# **What is VINCI and how do they help Researchers?**

#### *Tim Trautman*

*Health Science Specialist DART and VADDRT Program Manager*

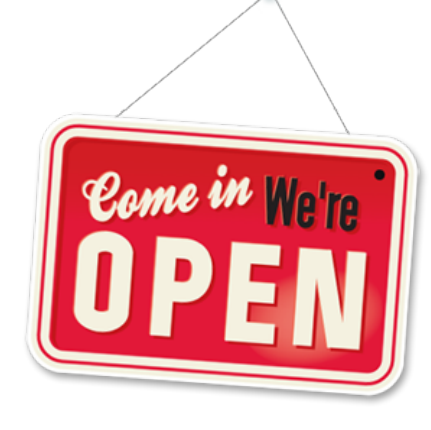

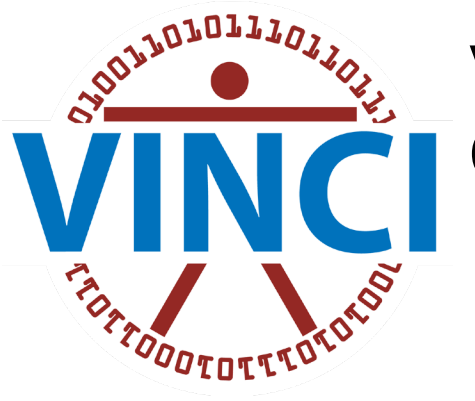

#### VA Informatics & Computing Infrastructure

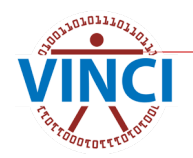

Cyberseminar 9-14-2023

## **What is VINCI?**

The VA Informatics and Computing Infrastructure (VINCI) is an Office of Research & Development (ORD) Resource that provides researchers a nationwide view of high value VA patient data. VINCI is a research and development partnership and operational platform for health services research, epidemiology, decision support, and business intelligence.

#### **VINCI Central web site** <https://vincicentral.vinci.med.va.gov/>

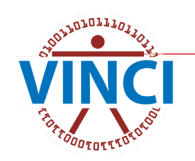

# **What does VINCI provide?**

- Computing resources  $\Box$  Data services
	-
	-
	-
	-
	-
	-
	-
- Server maintenance<br>
 Data backups<br>
Analytical software<br>
 Cohort development<br>
 Patient Lists
- 
- 
- 
- 
- Virtual computers<br>File shares **Data access requests**
- SP Collaboration sites<br>■ SP Collaboration sites
- Databases **Data exploration tools**<br>
 SAS/Grid **Data security Data Security Data Needs Assessments Server maintenance Data Needs Assessments** 
	- -
		-
		-
		-
- Productivity software **Study setup assistance**<br>
Data sets **Cata sets Cata sets Cata sets** 
	-
- Data provisioning **Canada Exercise** MINCI Concierge help

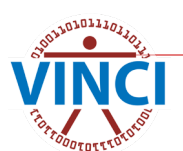

### **Focus on using VINCI Resources**

This presentation will focus on studies that will be:

- **Conducting IRB Research**
- **Using VINCI services**
- Requesting data access with DART
- **.** Using VINCI/CDW data
- **Using the VINCI Workspace**

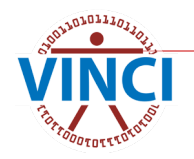

# **Basic Steps of a VINCI Study**

- 1. Feasibility Assessment (optional)
- 2. Create your Protocol
- 3. IRB approvals
	- a. IRB Letter (VAEDA and VAIRRS)
	- b. HIPAA Waiver and/or Informed Consent
	- c. Real SSN Access (if needed)
- 4. Data Needs Assessment (optional)
- 5. R&D Committee approval
- 6. Research Request Memo
- 7. Request data access with DART
- 8. VINCI data and project provisioning
- 9. Use the VINCI Workspace
- 10.Create Project Collaboration Site (optional)

*A VINCI Concierge can assist at any time by contacting [VINCI@va.gov](mailto:VINCI@va.gov) with your request*

### **1. Feasibility Assessment**

- A Feasibility Assessment is a *FREE* VINCI service and is done prior to starting a protocol or study
- $\blacksquare$  It is for determining if enough patients exist to conduct the study you want
- **To request a Feasibility Assessment, send** the following to **VINCI@va.gov:** 
	- **•** Put "Feasibility Assessment" in the email Subject line
	- **Primary Investigator Name**
	- Phone number and email address

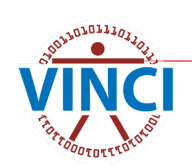

### **1. Feasibility Assessment**

- **Inclusion/exclusion criteria** 
	- **Location** nationwide or specific location(s)
	- **Time frame**
	- **Age/gender/other limitation**
	- **Diagnosis** ICD9/10 codes *Note: VA has used ICD10 codes since October 2015. If time frame exceeds 8 years, please provide both.*
	- **Procedures** CPT codes or/and ICD-PC
	- **Lab tests**  topography, units, range
	- **Medications** list of all generic and brand names, strength and route of administration

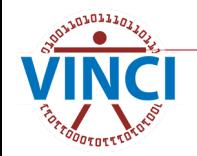

## **2. Create your Protocol**

- **Introductory paragraph**
- Statement of the Problem
- Purpose
- Significance of the Study
- Research Questions and/or Hypotheses and/or Null Hypotheses
- **Background**
- **Methodology**
- **Procedure and time frame**
- Analysis plan
- Scope and limitations
	- Use the most up to date Protocol

Prior to IRB submission, use **VA Electronic Determination Aid (VAEDA)**. This is a regulatory decision support tool designed to help standardize the process by which VA makes preliminary project determinations of "not-research" vs "research that meets the definition of the common rule (38 CFR 16)."

**[VA Electronic Determination Aid \(VAEDA\)](https://vhacdwdwhvda01.vha.med.va.gov/vaeda/home)**

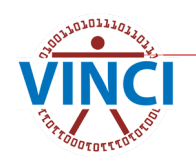

#### **3a. Institutional Review Board (IRB) Letter**

- *Generally, you will need an IRB Letter from each location where an investigator is involved*
- It can come from the Central IRB, local VAMC, or University Affiliate
- Use the **VA Innovation and Research Review System (VAIRRS)** to submit your IRB request. Contact your local IRB or Research Office for access as it is location specific.
- Use *[VINCI Description for IRBs](https://vincicentral.vinci.med.va.gov/Shared%20Documents/Policies%20and%20Forms/VINCI_Description_for_IRBs.docx) and VINCI [Information Security Description](https://vincicentral.vinci.med.va.gov/Shared%20Documents/Policies%20and%20Forms/VINCI_Information_Security_Description.pdf)* in IRB request

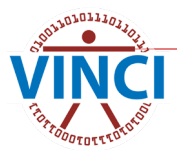

#### **3b. Waiver of HIPAA Authorization**

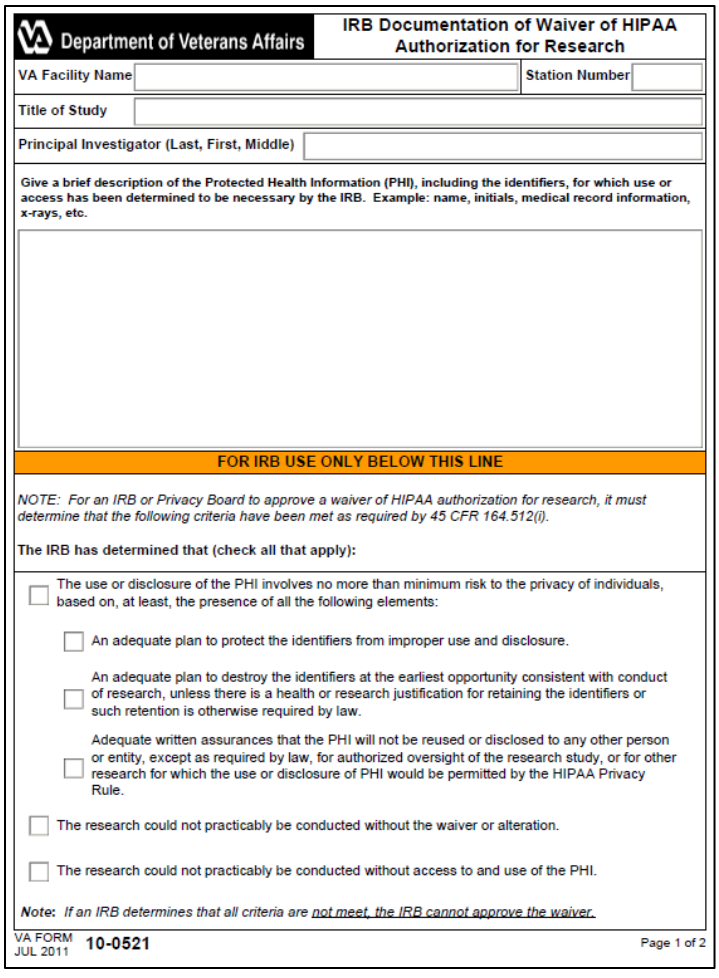

**HIPAA Waivers are not** standardized across the VA **Notal IRB may have** their own language and format

#### **No. 7 [VA Form 10-0521](http://vaww.va.gov/vaforms/medical/pdf/vha-10-0521-fill.pdf) is**

#### available for use

- VA Facility Name
- Title of Study
- PI Name
- **Brief description of PHI used**

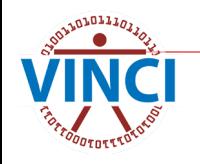

#### **3b. Sample Informed Consent & HIPAA Authorization**

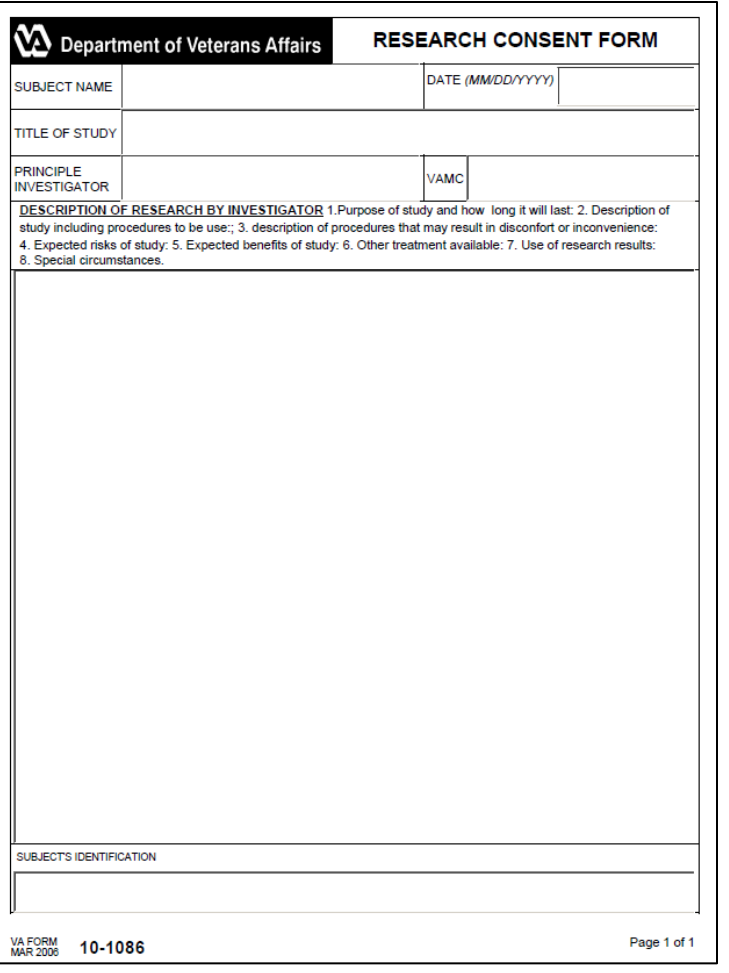

**Used to inform potential study** participants and gain their consent to participate Informed Consent forms are not standardized across the VA Your local IRB may have their own language and format [VA Form 10-1086](https://www.va.gov/vaforms/medical/pdf/vha-10-1086.pdf) is available for use Subject Name (leave blank)

- Title of Study
- PI Name
- Description of research by Investigator (8 sections)

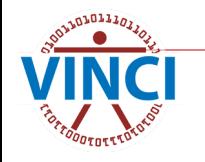

#### **3c. Real SSN Access**

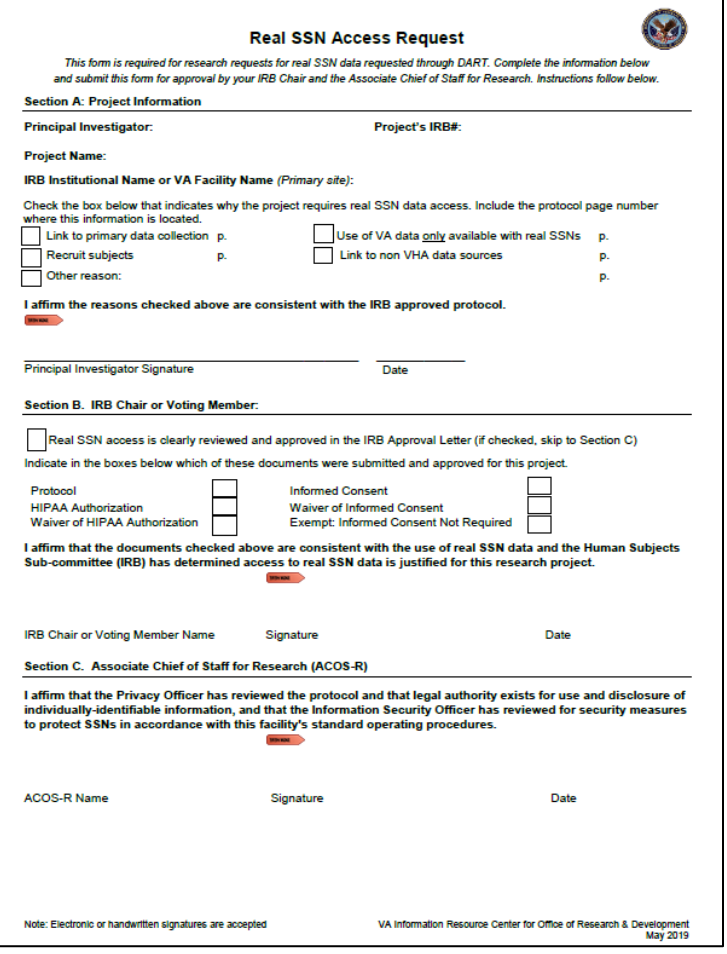

**This form is for** justifying use of Real **SSN Nou will need a [Real SSN](https://vaww.vhadataportal.med.va.gov/Portals/0/Forms/Real_SSN_Access_Request.pdf)** [Access Request form](https://vaww.vhadataportal.med.va.gov/Portals/0/Forms/Real_SSN_Access_Request.pdf) signed by your ACOS-R **More information is** available on the [VIReC](https://vaww.virec.research.va.gov/Access/Real-SSN-Request-Process.htm)  [Real SSN Data Request](https://vaww.virec.research.va.gov/Access/Real-SSN-Request-Process.htm)  [Process](https://vaww.virec.research.va.gov/Access/Real-SSN-Request-Process.htm) page.

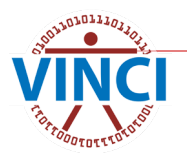

#### **4. Data Needs Assessment (DNA)**

- **This FREE** VINCI service helps you discover the data you need to conduct your study and how to get access approvals
- $\blacksquare$  It is not for Preparatory to Research where you explore the data yourself
- A DNA will deliver a list of data sources mapped to CDW and other sources for your DART request

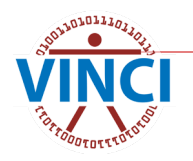

#### **4. Data Needs Assessment**

- To request a DNA, send an email to [VINCI@va.gov](mailto:VINCI@va.gov) with the following:
	- Put "DNA" in email Subject line
	- Your study protocol if you have one or similar study information
	- An extensive description of what kind of data you are looking for – a prior Feasibility request helps

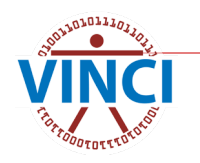

### **4. Explore the Data Yourself**

- **No. YHA Data Portal**
- [VINCI Data Sources](https://vincicentral.vinci.med.va.gov/SitePages/VINCI_University-VINCI_Data.aspx)
- [CDW Metadata Reports Page on the CDW](https://dvagov.sharepoint.com/sites/OITBISL/MetaData) [Production Data on the CDW Site](https://dvagov.sharepoint.com/sites/OITBISL/MetaData)
- [CDW-Raw Domains Page on the CDW site](https://dvagov.sharepoint.com/sites/oitbislstaff/BISLDatabaseTeam/Lists/CDWRaw_Domains/Gallery.aspx?skipSignal=true&viewid=b3e63f83%2D8b0e%2D4552%2Db496%2Dbb1688bd07df)
- [VIReC's CDW Documentation](https://vaww.virec.research.va.gov/CDW/Documentation.htm)
- [VINCI's Dim Data Viewer](https://vaww.vinci.med.va.gov/webapps/dimdataviewer) (Explore CDW Dim Table)
- [VINCI's Meta Data Viewer](https://vaww.vinci.med.va.gov/webapps/metadataviewer) (Explore CDW Meta Data Table)

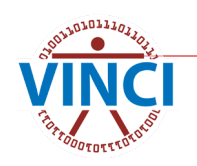

### **5. R&D Committee Approval**

#### Each VA facility has a **Memorandum** Department of **Veterans Affairs** local Research and September 25, 2018 Date: From: Research and Development Service Center; ACOS/R&D (151) Subi: Final VA Approval Development Committee Book DaVidi, PA D. (187) To: Your research project unlikel "Chiloselem of Confirm/Allin Nationally and Among Vet **All IRB Approved or** 806, ARC COTTS has insuring that approval to be conducted at the V-S BLC Touble Care lyman. The Bilk coducted the selectation subscitted by the PI regarding the V-A research sum of the study and approved both the V.A. and University meanwels components on VATES and the Bosnach & Development Controller approved the VA research components of for stradio can be the digital exempt Research studies The use of Venezuer' Roal Boatal Security Numbers is appreved and may be send as clied in the Will approved protected. You will be required to called a yearly progress report by sharpes to the premeab and any adverse event settlls atoms must have the approach of As \$18. All schemes as the \$13 an interferencedy substitute to the VA Roomich Office in DART must have and failure to everyly with this regularisant will cause terminative of the risely If you have questions, please contact Caroline Phisney at 183 (193), etc. 6808. R&D approval letter for cc: Study File each location participating in the study **Per [VHA Directive](https://vaww.va.gov/vhapublications/ViewPublication.asp?pub_ID=8191)** [1200.01\(1\)](https://vaww.va.gov/vhapublications/ViewPublication.asp?pub_ID=8191)tomated VA FORM 2105

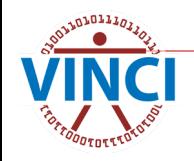

#### **6. Research Request Memo**

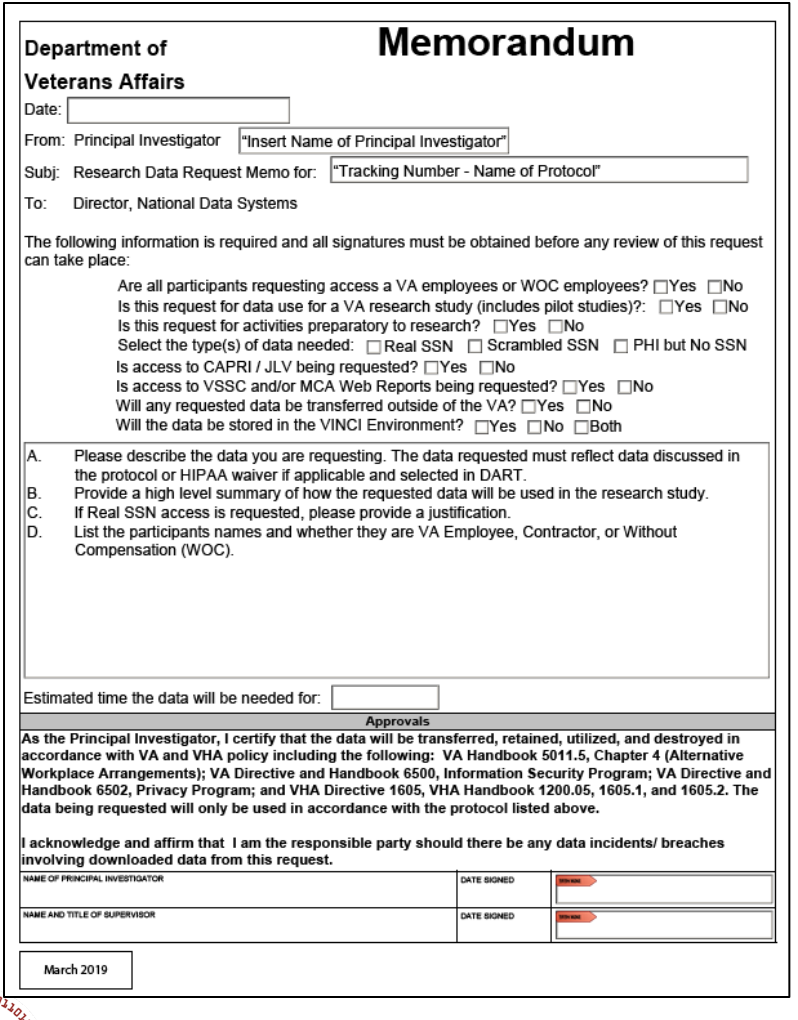

#### [Research Request Memo](https://vaww.vhadataportal.med.va.gov/Portals/0/Forms/ResearchRequestMemo.pdf)

 Instructions are in Appendix A of the [DART User Guide](https://vincicentral.vinci.med.va.gov/Shared%20Documents/DART/DART_User_Guide.pdf)

 Initiate your DART request to obtain your DART Tracking Number for the memo's Subject line

### **7. Request data access with DART**

- DART is VINCI's [Data Access Request Tracker](https://dart.vha.med.va.gov/vinci_dart_client/dart9/dashboard.html) online application used by National Data Systems (NDS) and other data stewards to approve access to various data sources including CDW/VINCI data
- Collects study information and documentation via a 4-screen "Wizard"
- Determines required documentation based on Wizard entries
- Distributes the request to approving authorities who approve online
	- See [DART Research Request Process](https://vaww.vhadataportal.med.va.gov/DataAccess/DARTRequestProcess.aspx) page

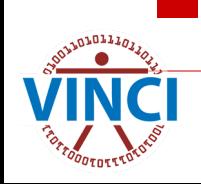

#### **DART Demo – Create a New Request**

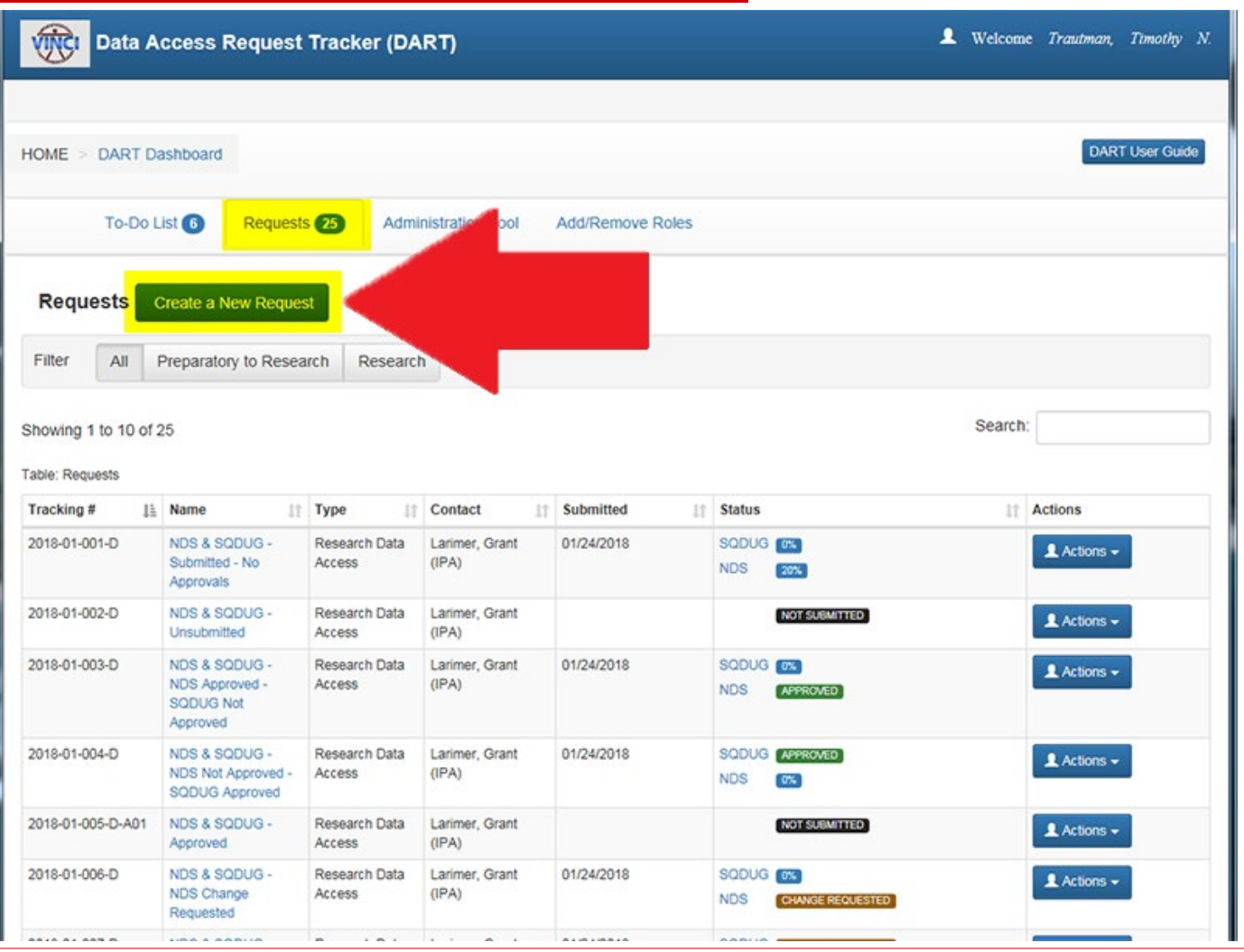

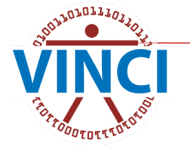

#### **DART Demo – Create a New Request**

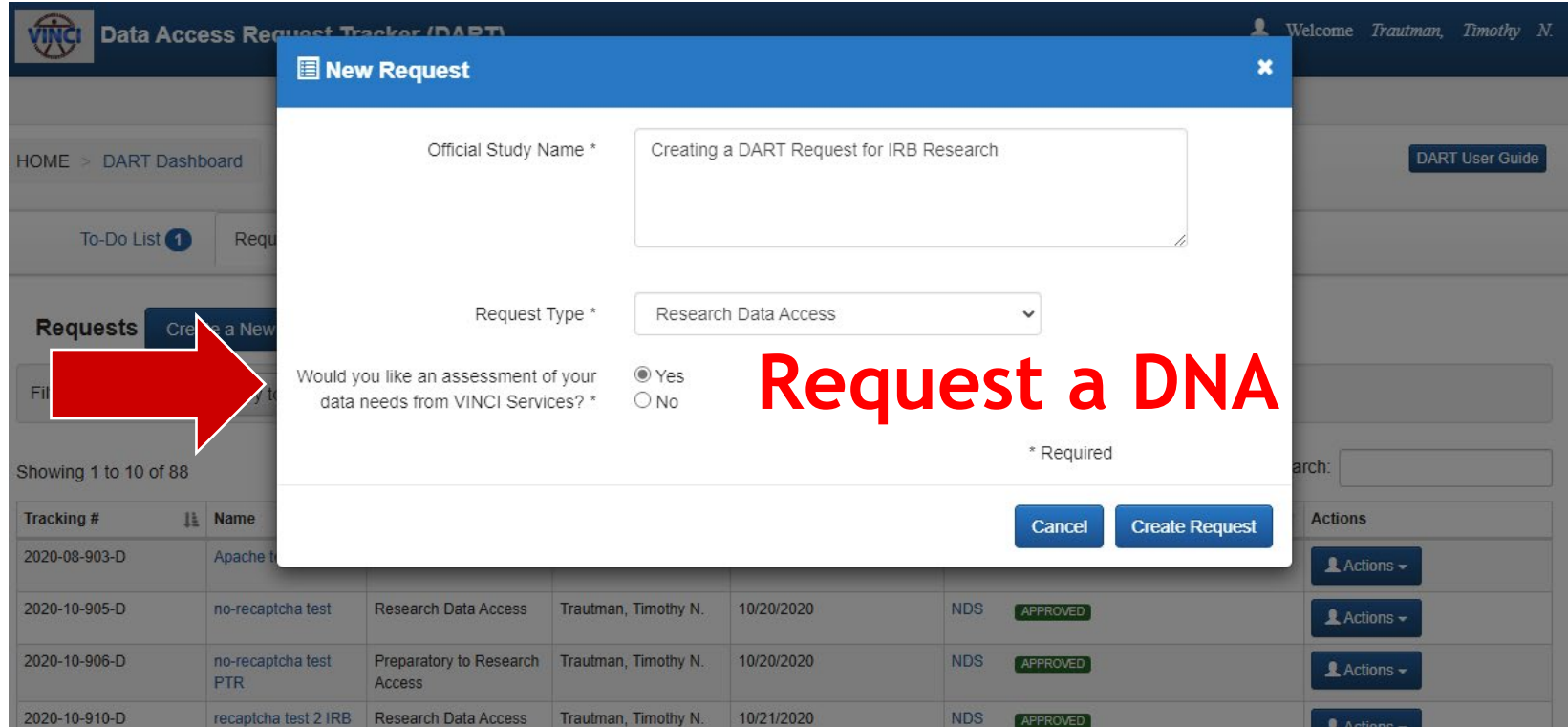

#### Official Study Name is exact Protocol Name

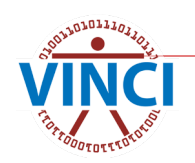

# **DART Demo - Initiated Email**

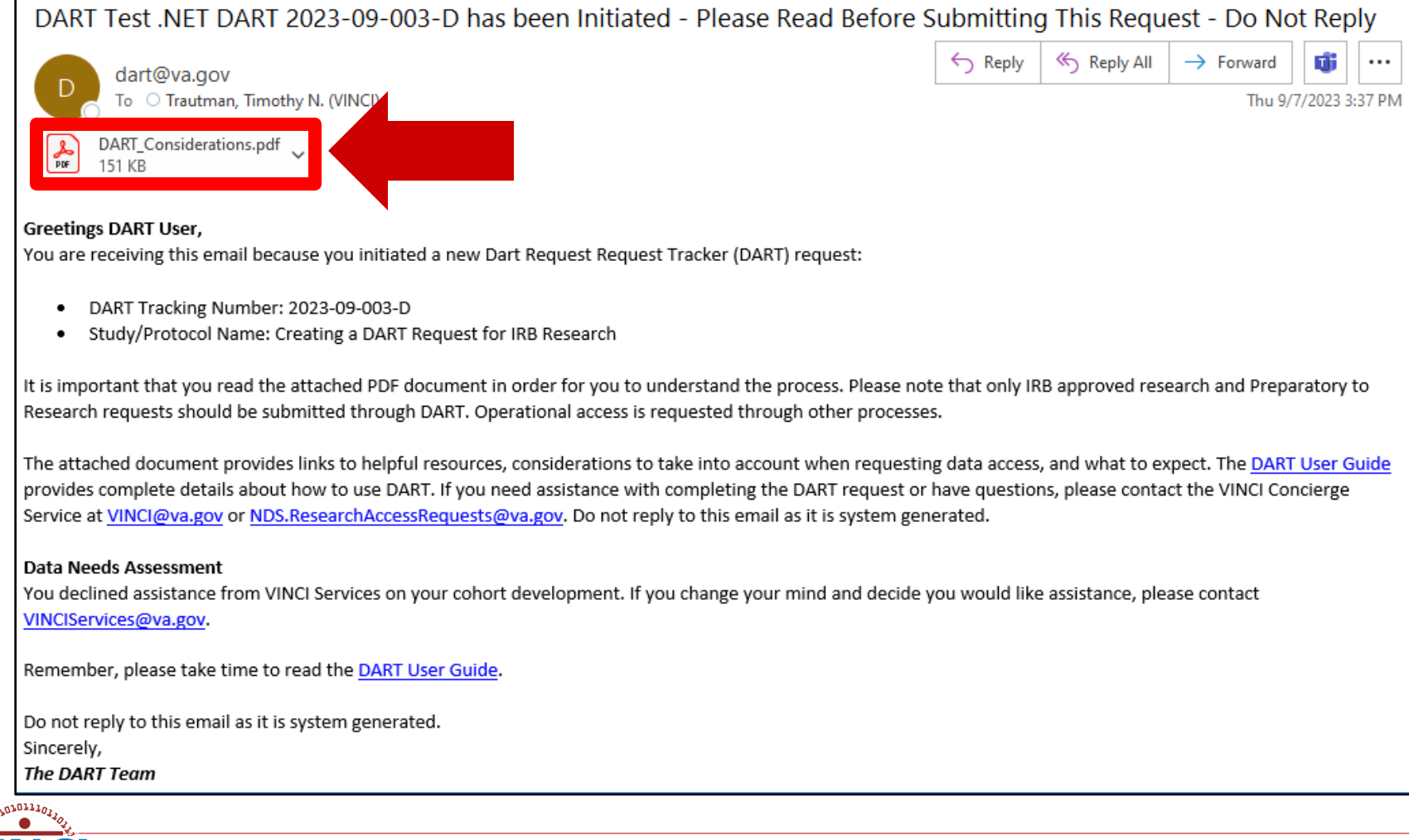

# **DART Demo– Activity Information**

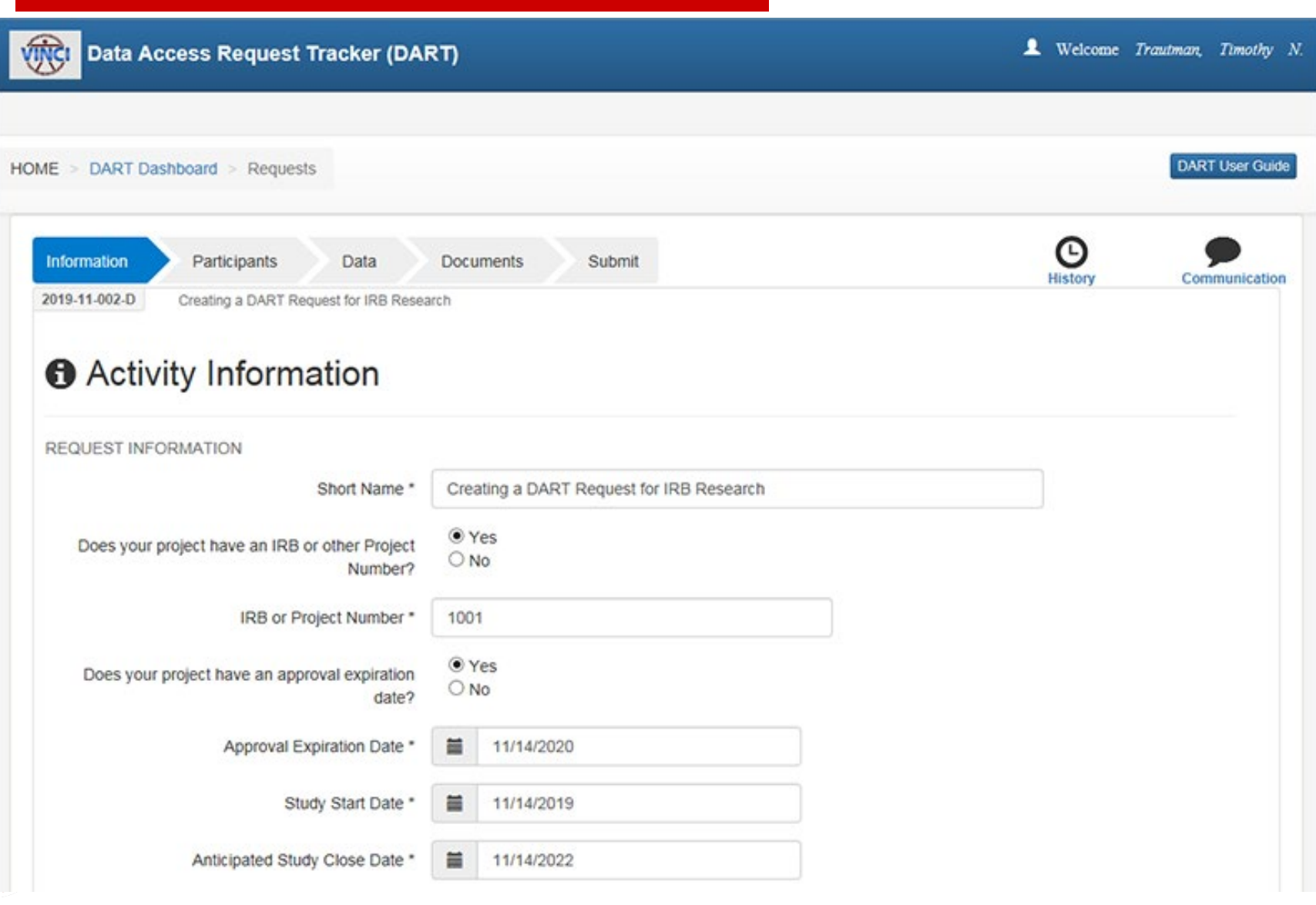

### **DART Demo- HIPAA Questions**

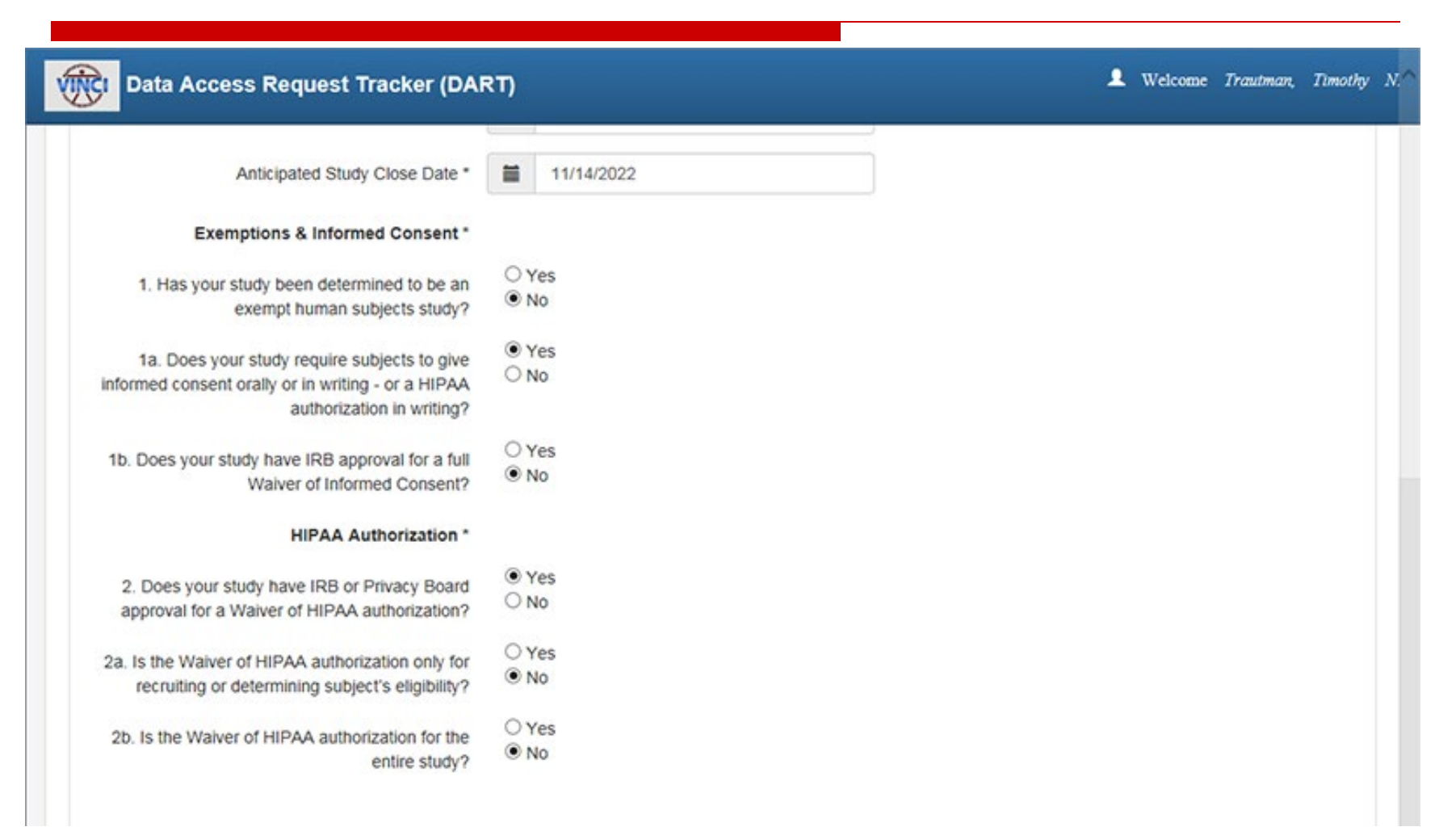

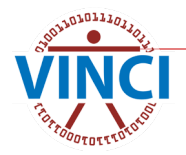

### **DART Demo– HIPAA Questions**

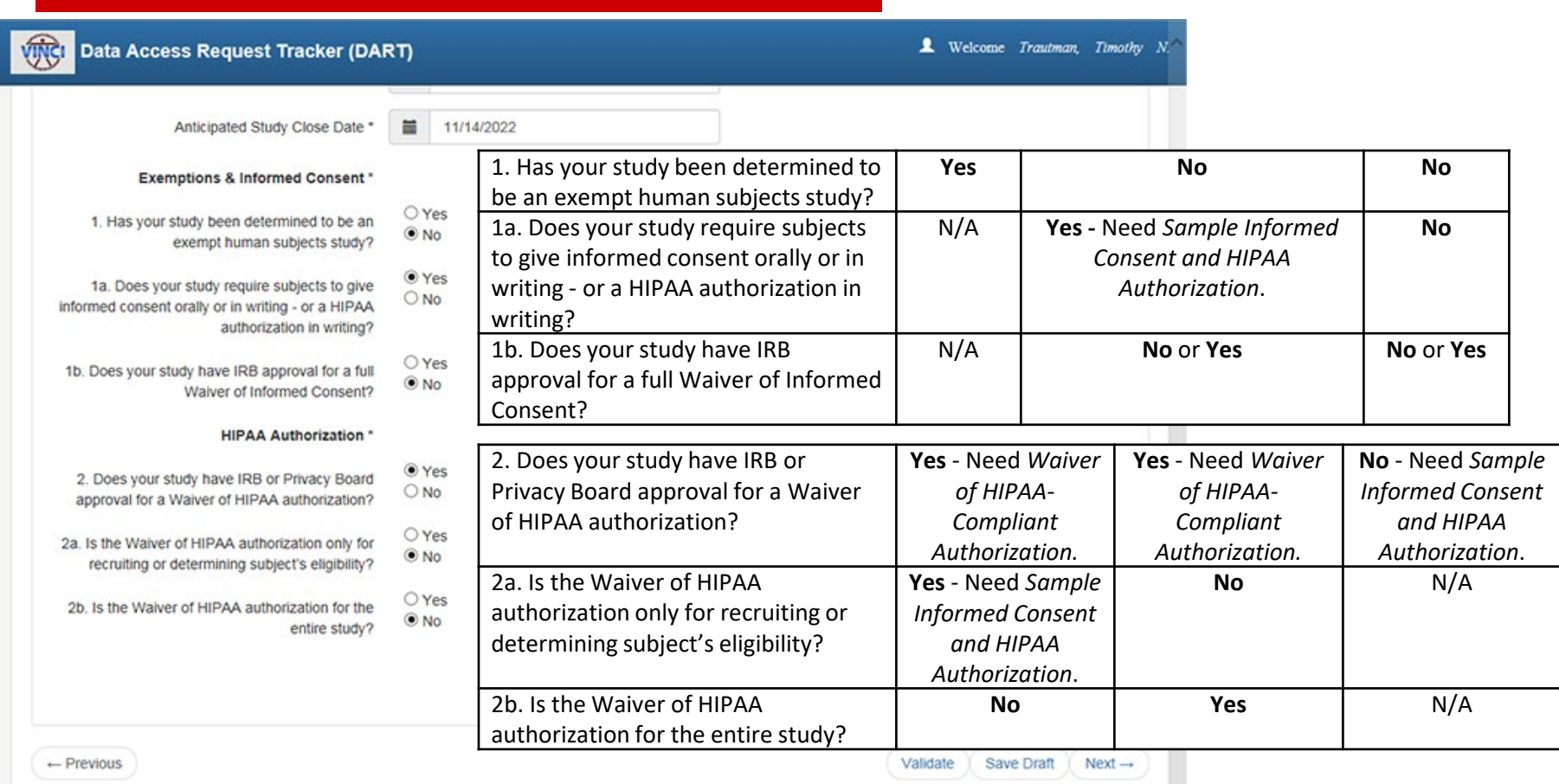

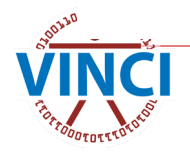

### **DART Demo- Participants**

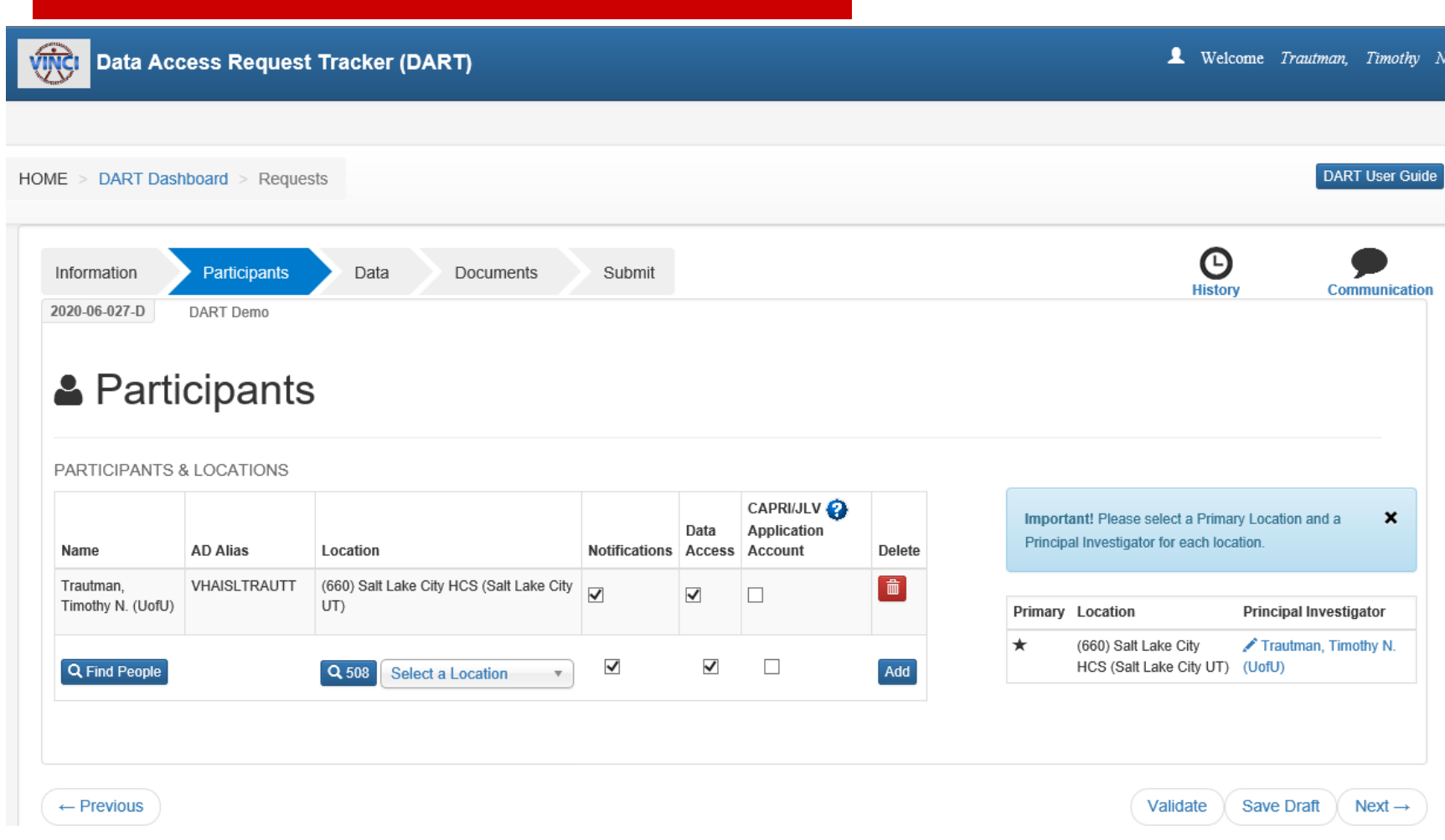

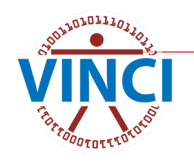

### **DART Demo – Data Sources**

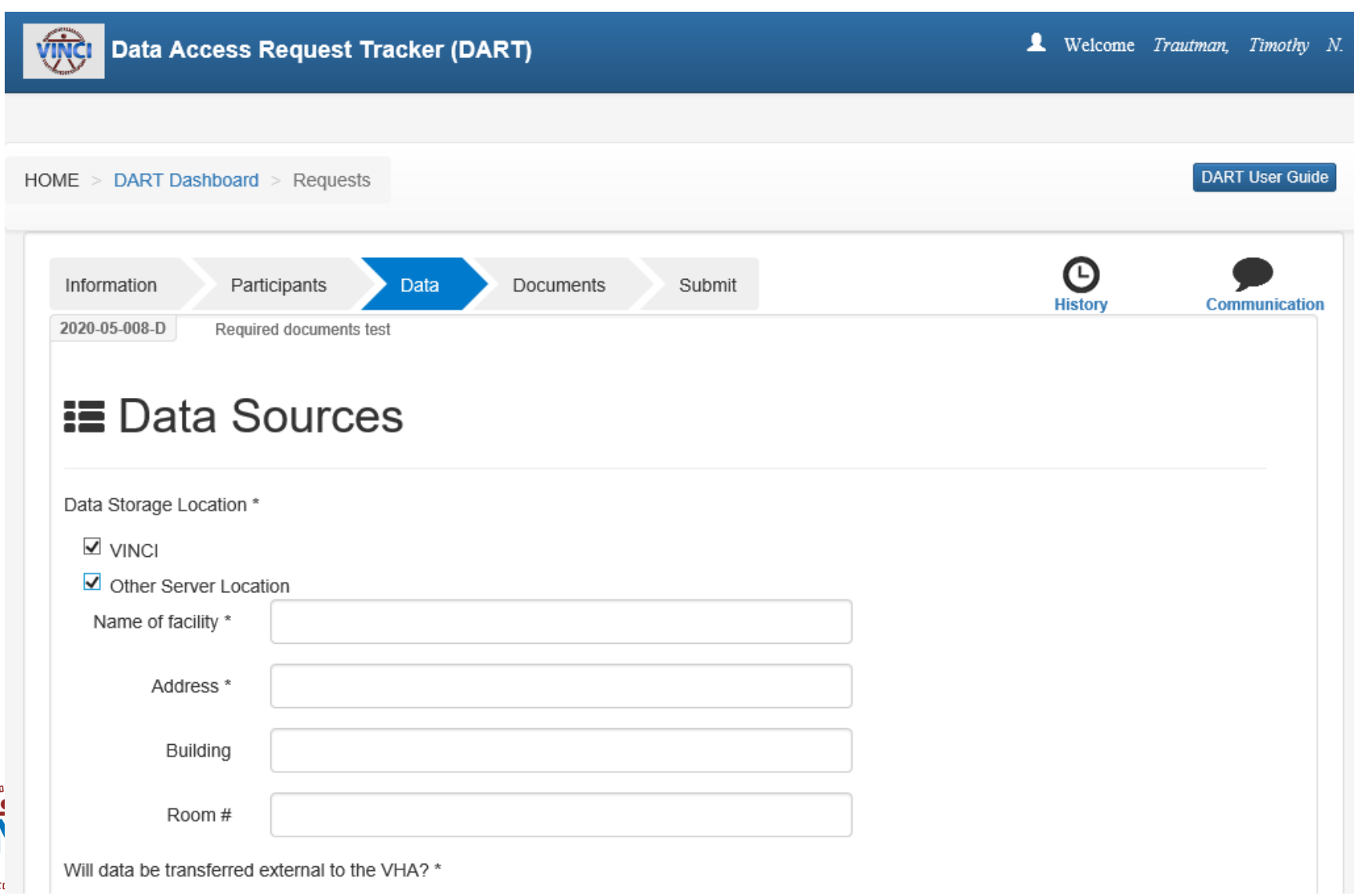

#### **DART Demo - Data Sources**

Will data be transferred external to the VHA? \*

NDS cannot approve a research request that would include disclosing data requested through DART to entities outside of VHA unless the disclosure complies with VHA Privacy Office and Office of Research and Development (ORD) policy. ORD policy requires VHA research investigators to apply data use agreements (DUAs) when transferring research data external to VHA.

For example:

The HIPAA Privacy Rule permits the transfer of Limited Data Sets for research purposes, without obtaining an Authorization or documentation of Waiver of Authorization with a **DUA** 

If "finder" files are to be sent out to Federal or state agencies for the purpose of a Federal or state agency disclosing information on the individual back to VA per SOR 34VA12, a DUA between the PI and the external agency must be submitted with the DART application.

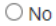

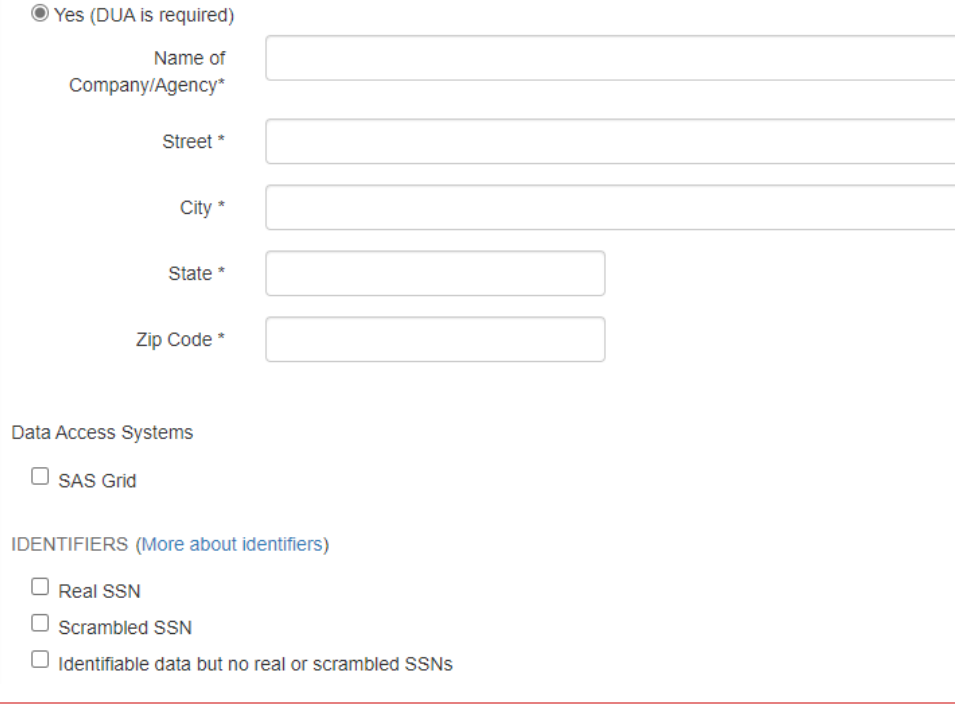

#### **DART Demo - Data Sources**

#### HEALTHCARE OPERATIONS GENERATED DATA SOURCES

- $\Box$  ADUSH Enrollment Files
- $\Box$  Bereaved Family Survey
- CAPRI & Joint Legacy Viewer (JLV) Individuals needing system access are selected on the Participants page and require Real SSN approval
- □ Care Assessment Need Score (CAN Score) Scrambled SSN approval required
- □ Clinical Assessment Reporting and Tracking (CART) CV (Disclaimer)

#### Corporate Data Warehouse (CDW)

- $\Box$  Production Domains
- $\Box$  Raw Domains
- $\Box$  VA Millennium
- $\Box$  Text Integration Utility (TIU) Text Notes
- C COVID-19: Shared Data Resource
- $\Box$  Death Ascertainment File (DAF) CDW SQL tables
- $\Box$  DoD-VA Infrastructure for Clinical Intelligence (DAVINCI)
- Geriatrics and Extended Care (GEC)
	- □ GECDAC Health Care Risk Measures
	- □ Home Based Primary Care (HBPC) Masterfile
	- $\Box$  RAI/MDS
- □ Health Economics Resource Center (HERC) Cost Data Includes Average Cost Data, V21 and Nosos Risk Scores, and Discharge Data Sets with Subtotals
- $\Box$  Homeless Veterans Registry (Disclaimer)
- □ IVC Consolidated Data Sets Real SSN approval required
- □ Lung Cancer Screening Demonstration Project (LCSDP) Cohort
- Managerial Cost Accounting (MCA)
	- $\Box$  National Data Extracts (NDEs)
	- □ Web Reports Real SSN approval required
- Medical SAS Files & VETSNET File CDW SQL tables

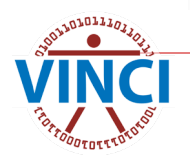

#### **DART Demo – Data Sources**

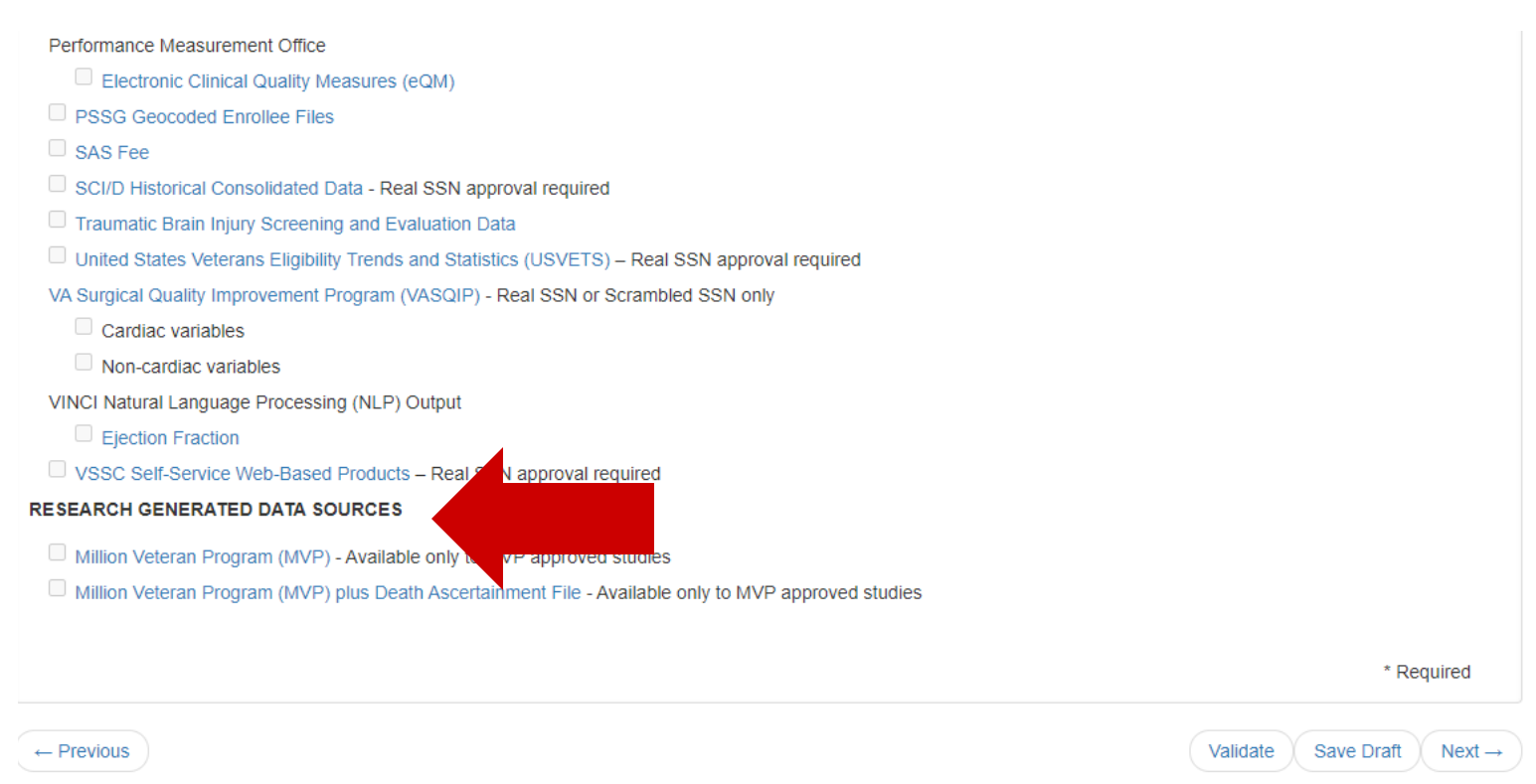

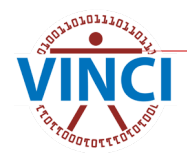

#### **DART Demo - Documents**

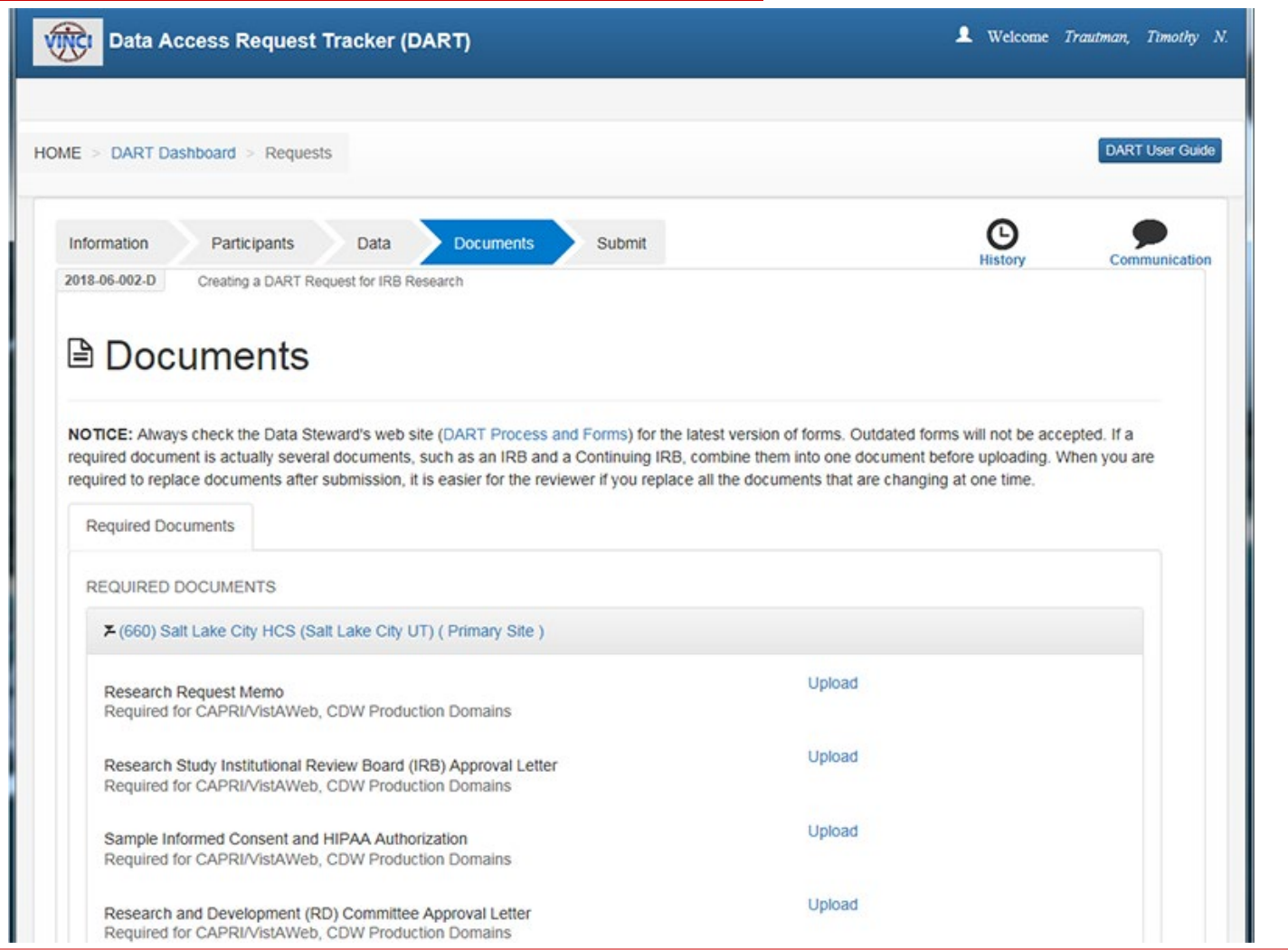

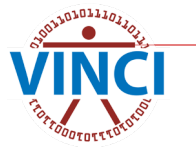

#### **DART Demo – Documents**

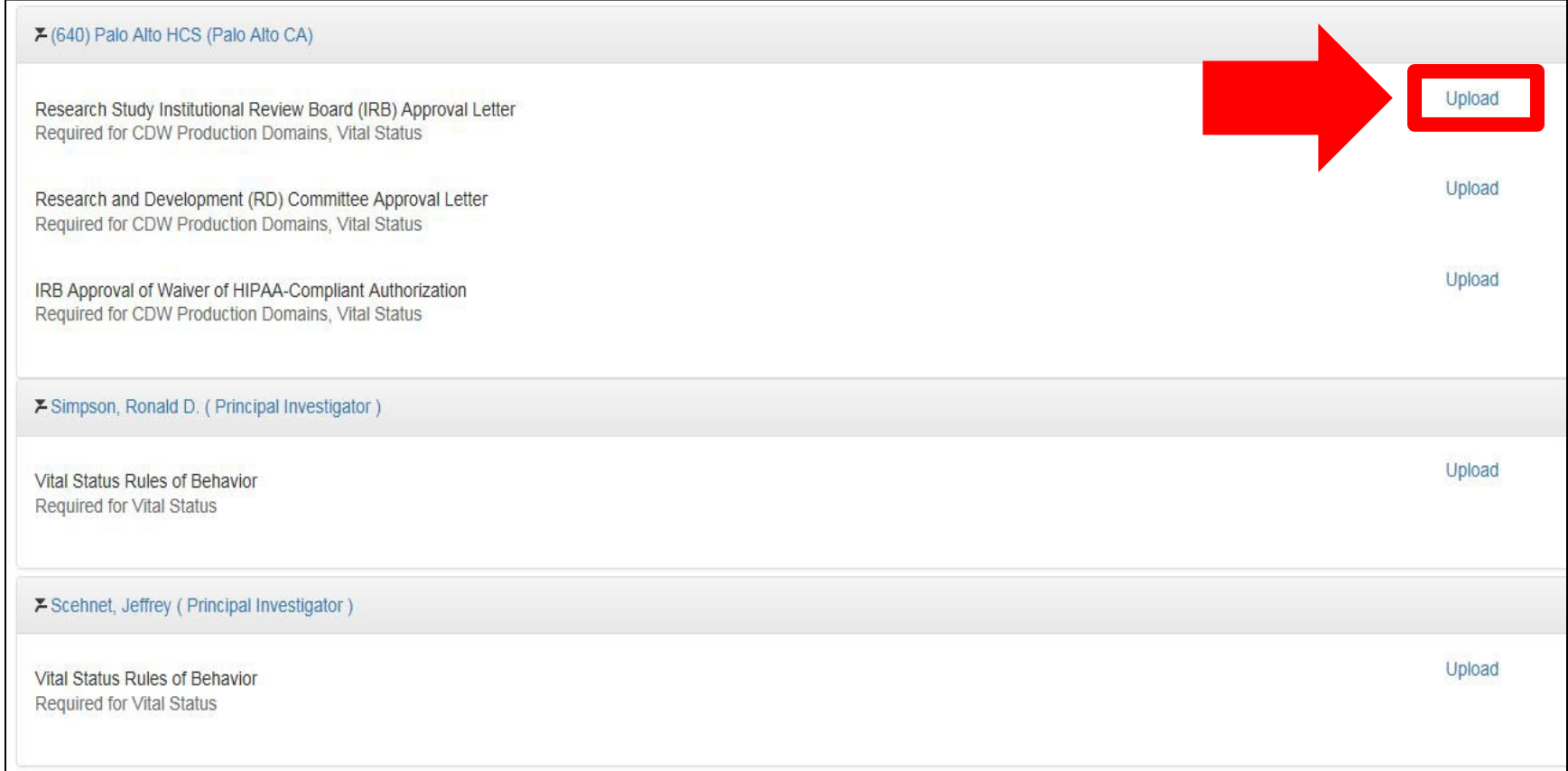

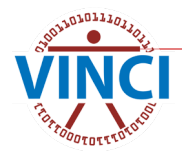

#### **DART Demo - Documents**

#### 7 (660) Salt Lake City HCS (Salt Lake City UT) ( Primary Site )

Research Request Memo Required for CDW Production Domains, Vital Status

Research Study Institutional Review Board (IRB) Approval Letter Required for CDW Production Domains, Vital Status

Sample Informed Consent and HIPAA Authorization Required for CDW Production Domains, Vital Status

Research and Development (RD) Committee Approval Letter Required for CDW Production Domains, Vital Status

IRB Approval of Waiver of HIPAA-Compliant Authorization Required for CDW Production Domains, Vital Status

Research Protocol Required for CDW Production Domains, Vital Status

**CDW-Domain Checklist** Required for CDW Production Domains

Real SSN Access Request Required for CDW Production Domains, Vital Status 2017-03-005-D Research Request Memo-(660) Salt Lake City HCS (Salt Lake City UT).docx (View) Upload V1 Uploaded 03/22/17 06:54PM by Simpson, Ronald D.

2017-03-005-D IRB Letter-(660) Salt Lake City HCS (Salt Lake City UT).pdf (View) Upload V1 Uploaded 03/22/17 06:54PM by Simpson, Ronald D.

2017-03-005-D Informed Consent - HIPAA-(660) Salt Lake City HCS (Salt Lake City UT).docx (View) Upload V1 Uploaded 03/22/17 06:54PM by Simpson, Ronald D.

2017-03-005-D RD Letter-(660) Salt Lake City HCS (Salt Lake City UT).docx (View) Upload V1 Uploaded 03/22/17 06:55PM by Simpson, Ronald D.

2017-03-005-D Waiver of HIPAA Auth-(660) Salt Lake City HCS (Salt Lake City UT).pdf (View) Upload V1 Uploaded 03/22/17 06:55PM by Simpson, Ronald D.

2017-03-005-D Research Protocol-(660) Salt Lake City HCS (Salt Lake City UT).docx (View) Upload V1 Uploaded 03/22/17 06:55PM by Simpson, Ronald D.

2017-03-005-D CDW-Domain Checklist-(660) Salt Lake City HCS (Salt Lake City UT).docx (View) Upload V1 Uploaded 03/22/17 06:55PM by Simpson, Ronald D.

2017-03-005-D Real SSN Access Request-(660) Salt Lake City HCS (Salt Lake City UT).docx (View) Upload V1 Uploaded 03/22/17 06:55PM by Simpson, Ronald D.

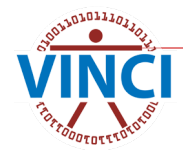

#### **DART Demo - Submit**

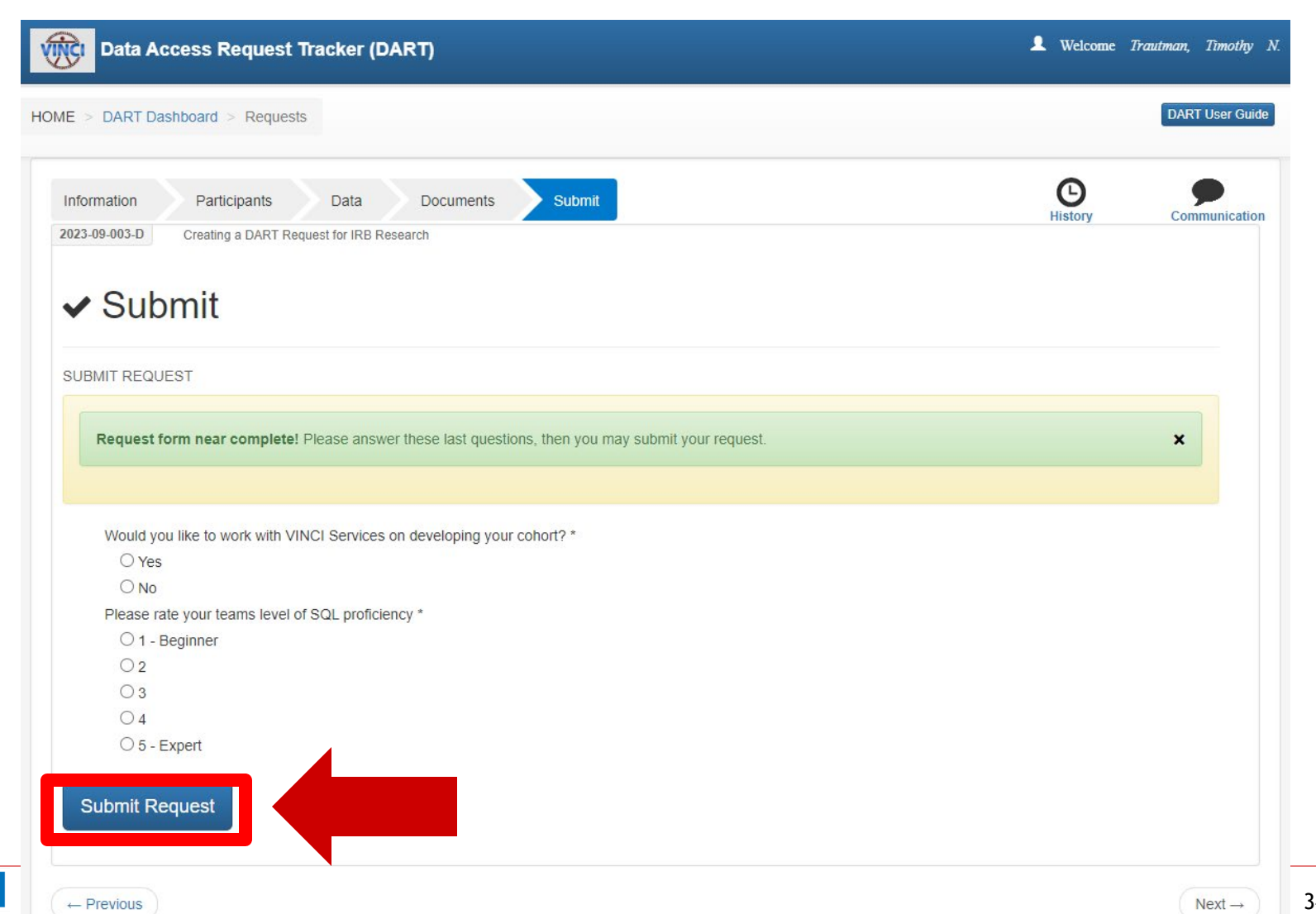

*Ootness* 

## **DART Processing – 7.5 days avg.**

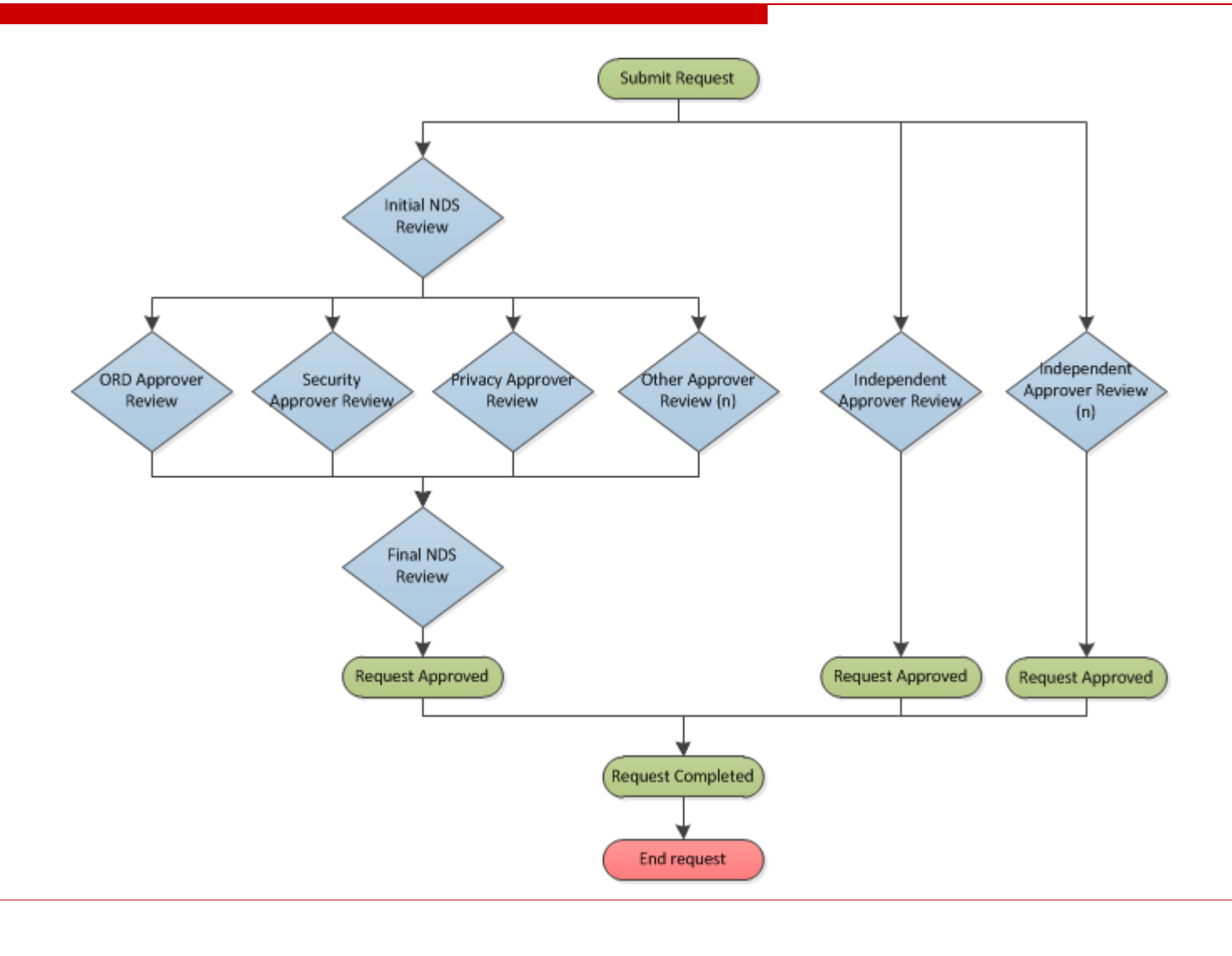

# **8. VINCI Provisioning**

- **VINCI** is automatically notified of approvals by DART
- VINCI's Project Provisioning Tool automatically sets up AD Group, VINCI Workspace access, and creates a study file share folder
- **Nota Changer begins provisioning the study** by creating study Correspondence SharePoint site and group directories within 1-business day
- *Once Correspondence site is created, you will receive a welcome email from the Data Manager*
	- All communications between study and the VINCI Data Manager run through Correspondence site

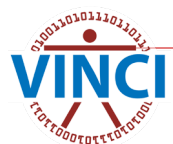

## **8. Data Provisioning**

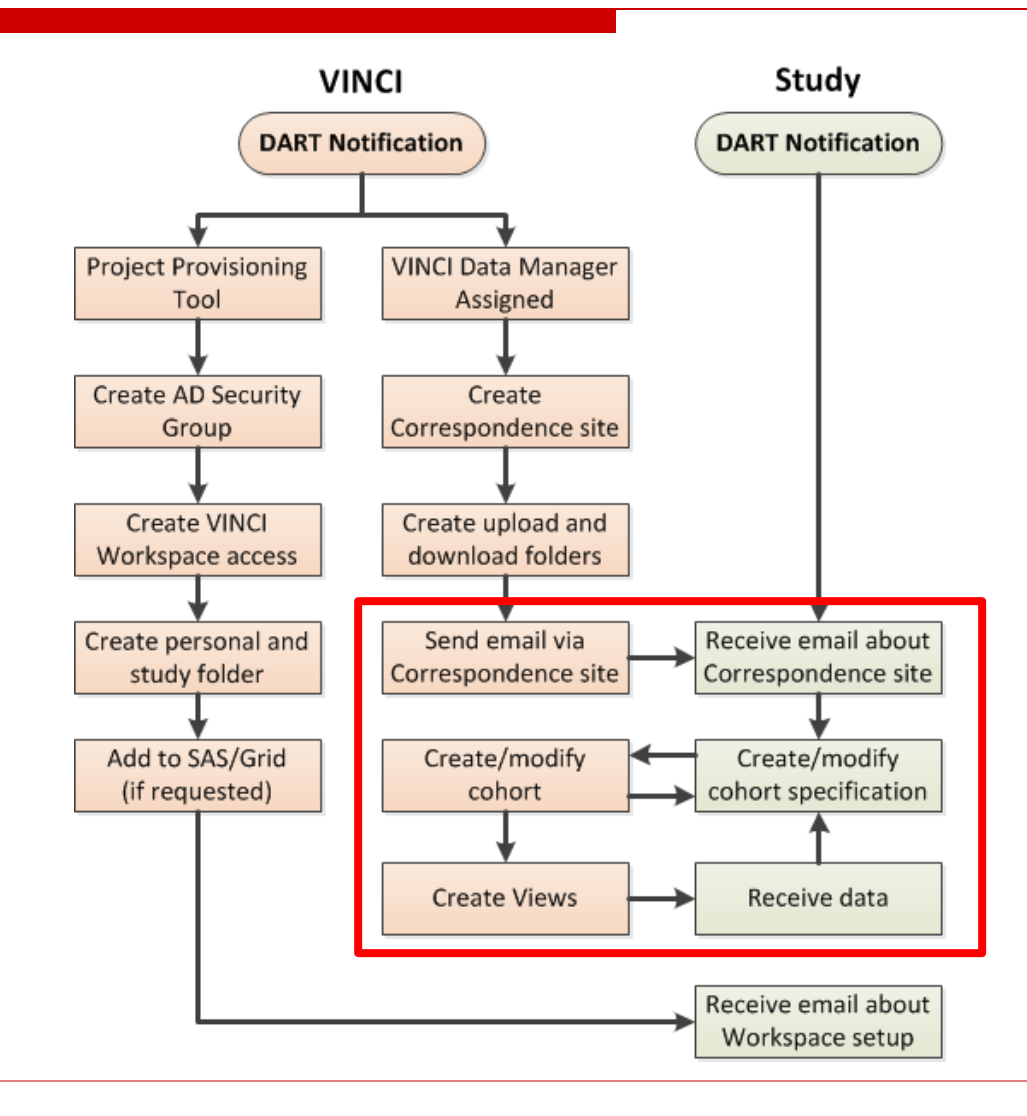

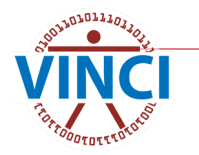

# **9. Use the VINCI Workspace**

- **NOVIC SET AT A VINCI firewall provides enhanced data** security
- Can be accessed from outside the VA through VA VPN solutions
- **Comes in two variations: Standard and** Development Workspaces
- **NO[VINCI Workspaces \(va.gov\)](https://vincicentral.vinci.med.va.gov/SitePages/VINCI_University-Workspaces.aspx)**
- **NET [VINCI Workspace User Guide](https://vincicentral.vinci.med.va.gov/Shared%20Documents/Workspace/VINCI_Workspace_User_Guide.pdf)**
- **NET [VINCI Database User Guide](https://vincicentral.vinci.med.va.gov/Shared%20Documents/Database/VINCI_Database_User_Guide.pdf)**
- **NUINCI File Transfer Guide**

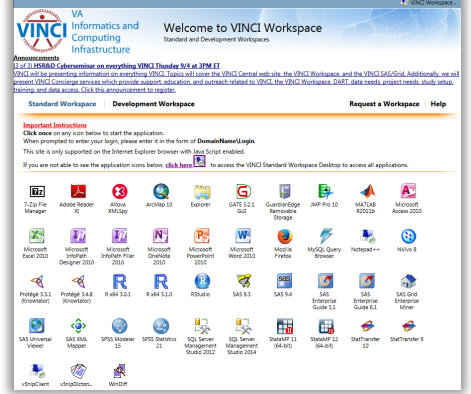

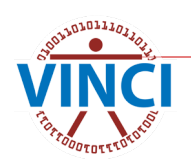

# **10. Project Collaboration Site**

- Project Collaboration sites are custom SharePoint sites for your study to maintain documentation and manage your study
- Created through self-service VINCI Project [Collaboration Site Registration](https://vincicentral.vinci.med.va.gov/SitePages/Services-SharePoint_Sites.aspx) application

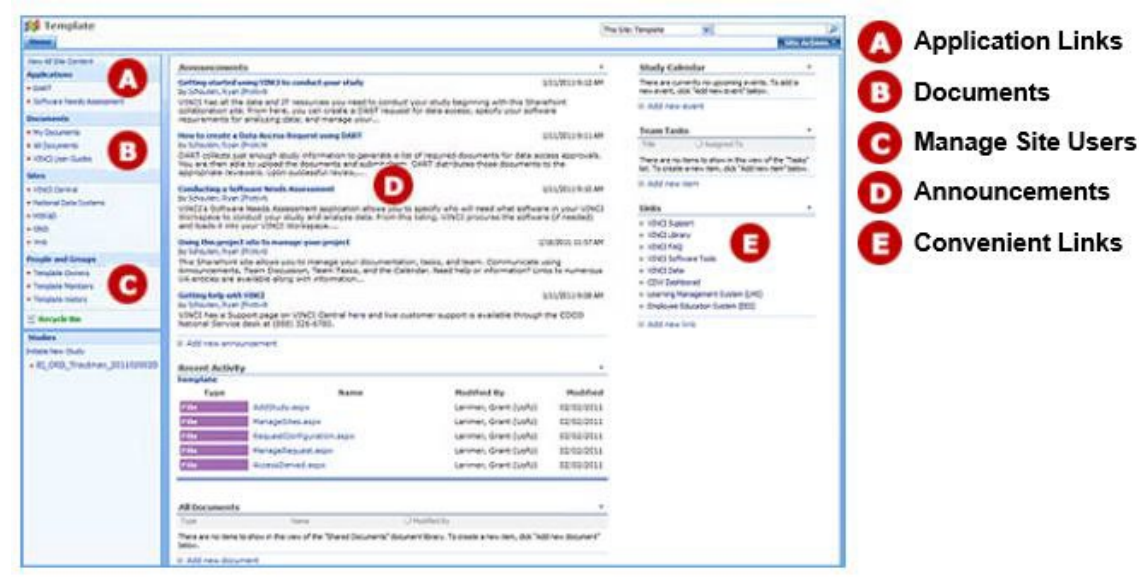

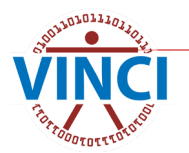

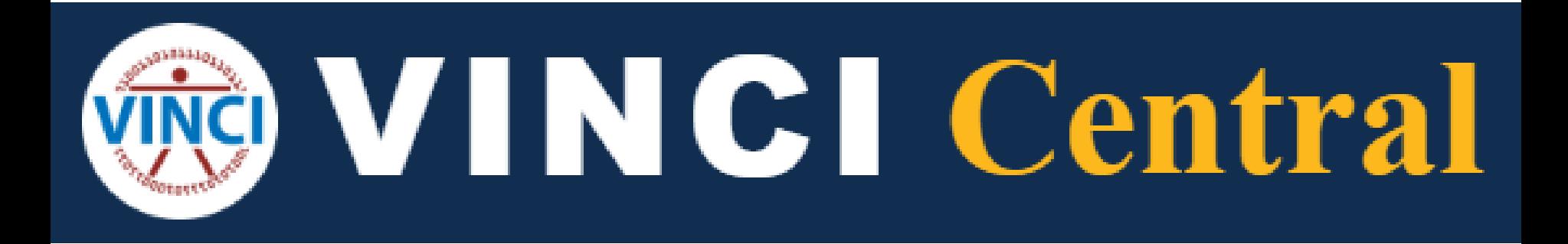

#### https://vincicentral.vinci.med.va.gov/

#### **WINCI Central**

VA (S)

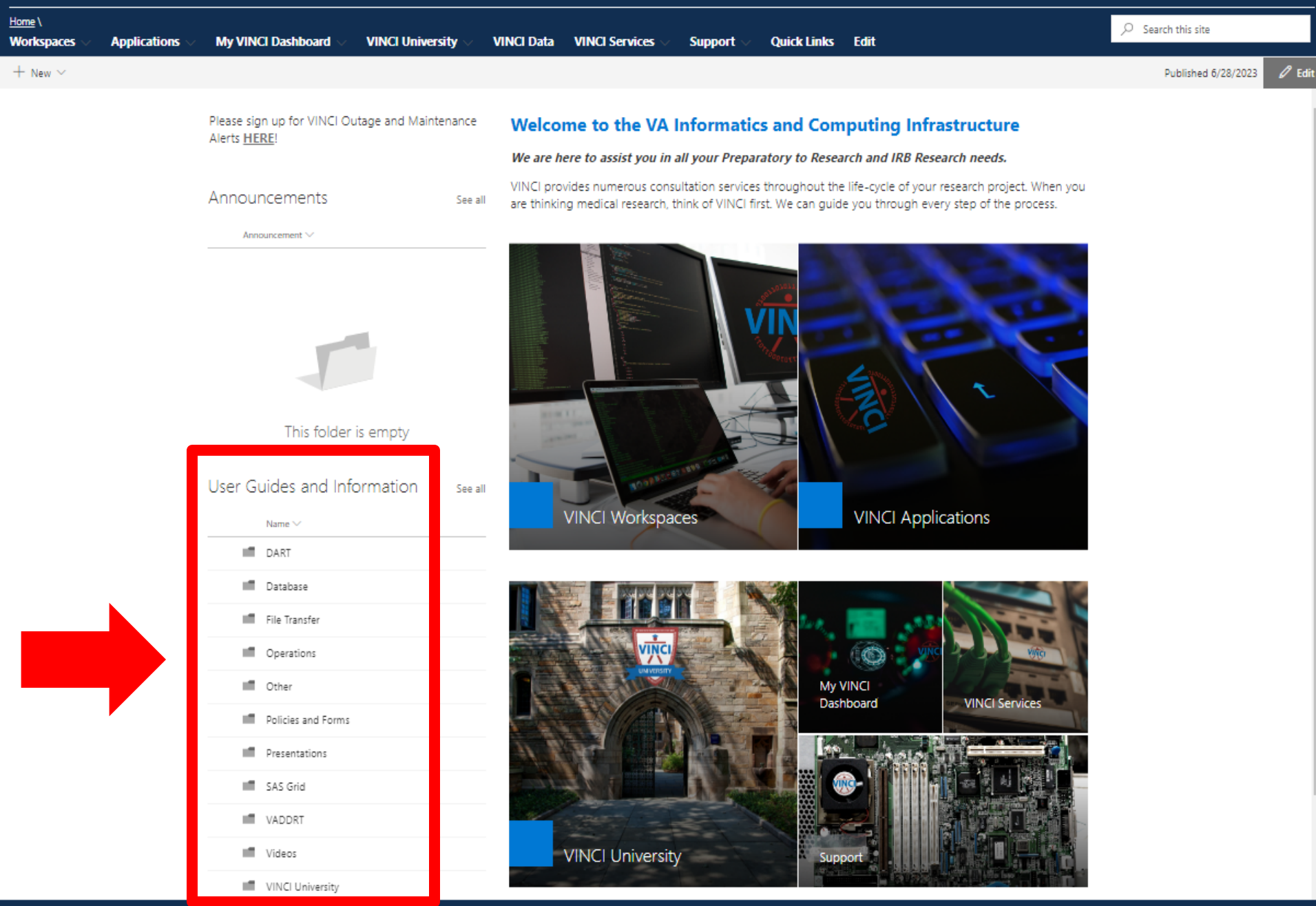

#### **WINCI** Central

 $VA$   $\left(\bigotimes_{i=1}^{n} X_i \right)$  U.S. Department

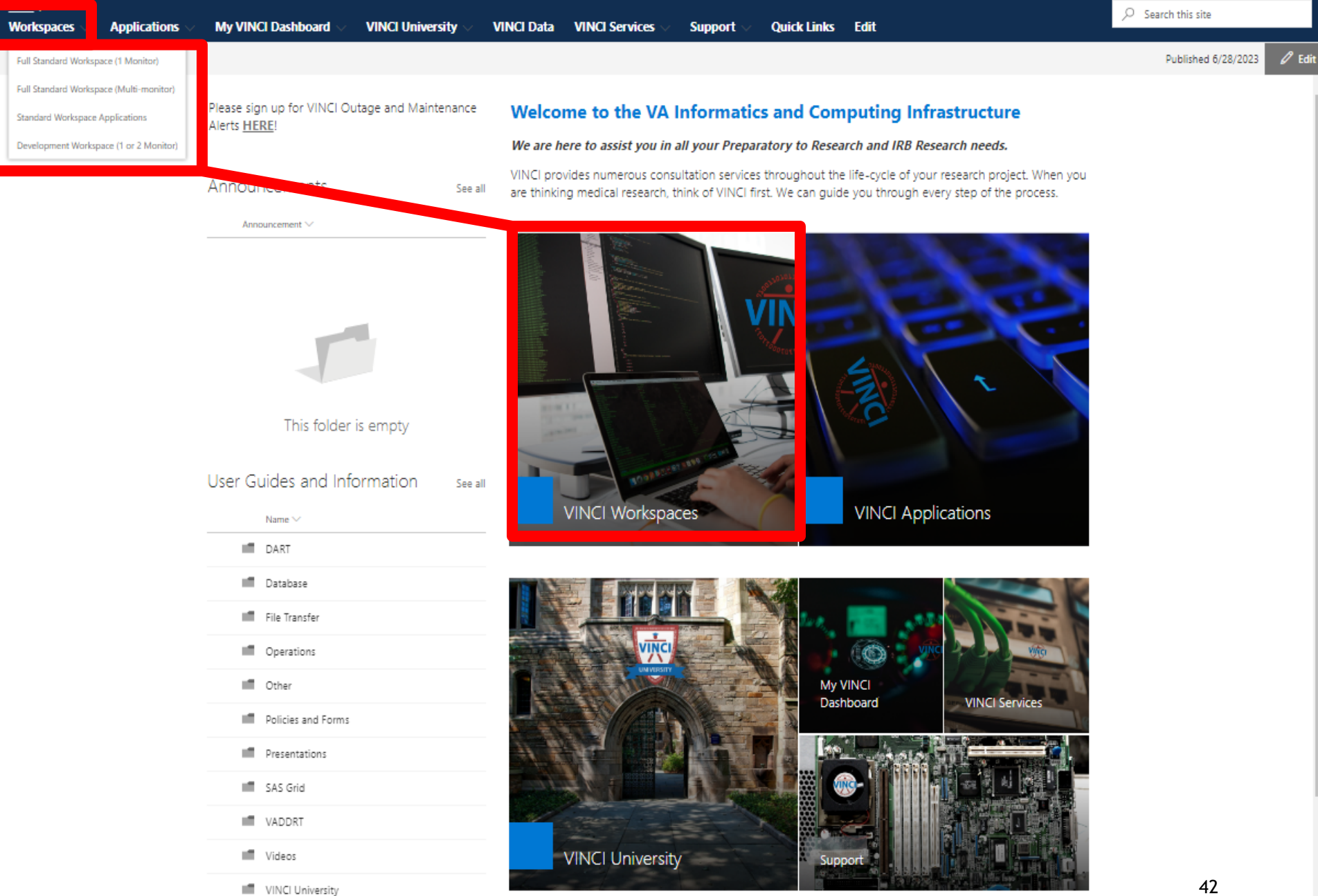

#### **WINCI Central**

Ø Trautman, Timothy N. \*

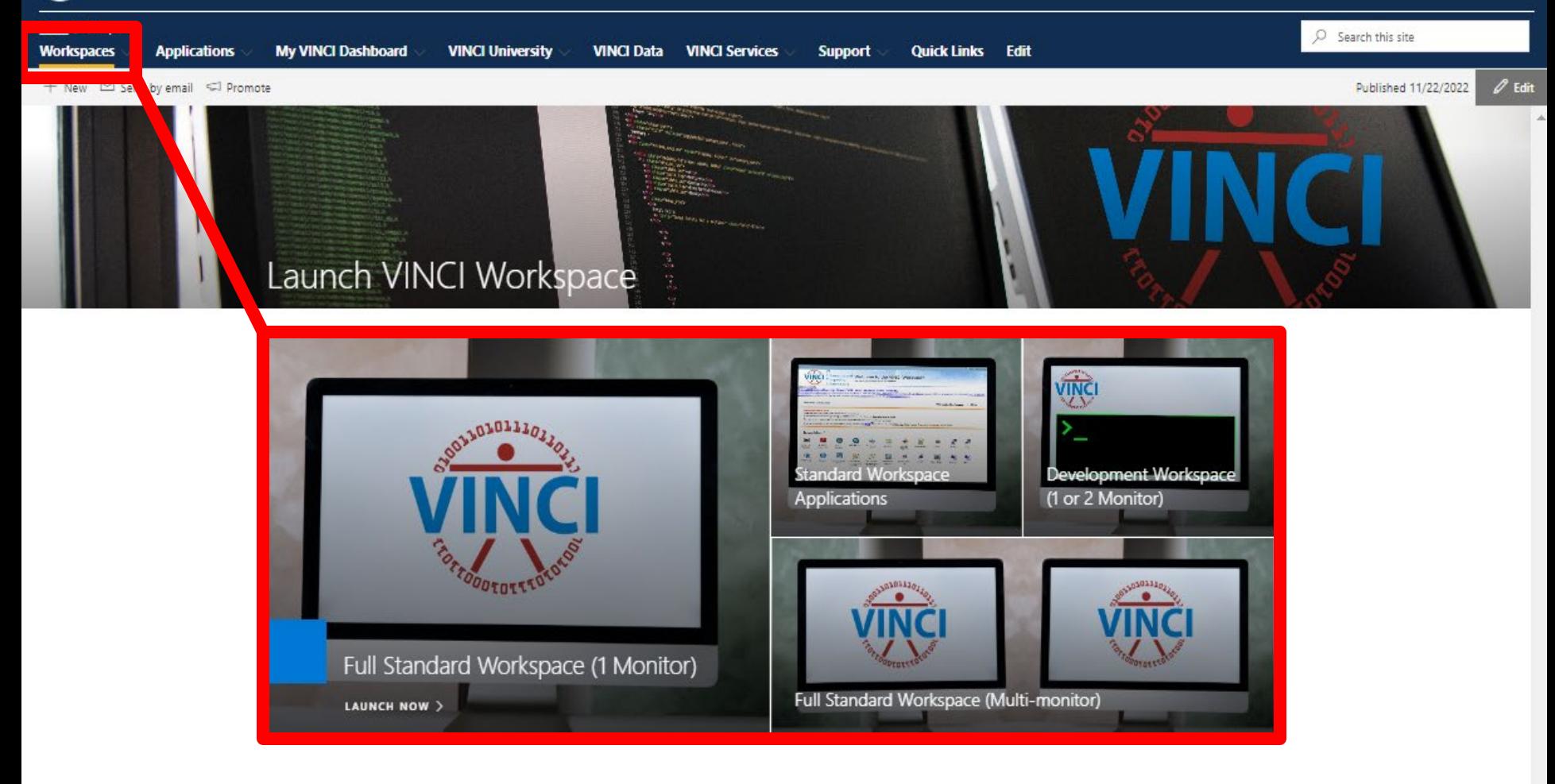

Ø  $\overline{2}$ Trautman, Timothy N. ~

#### **WINCI** Central

 $\binom{8}{2}$ 

**VA** 

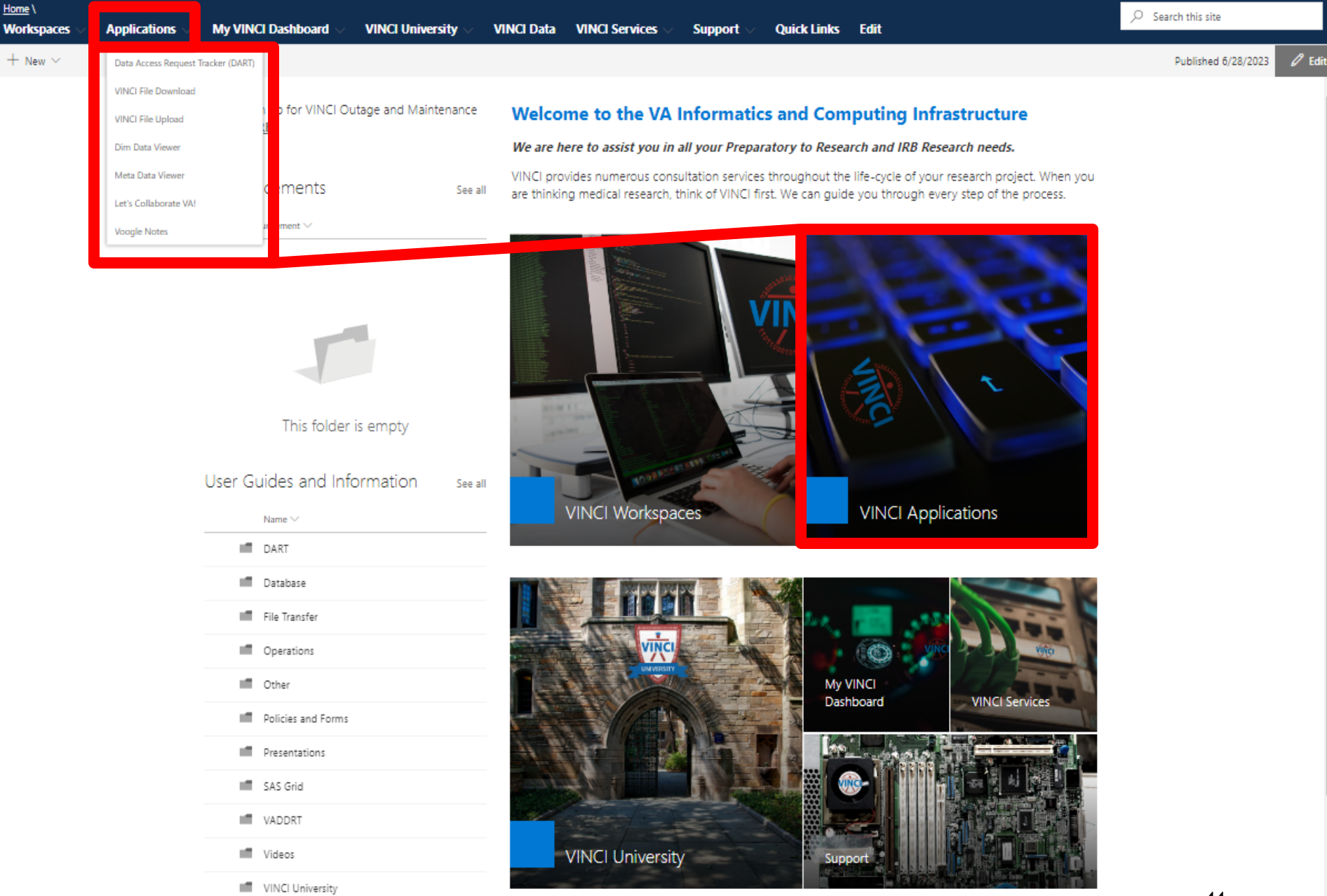

#### **WVINCI** Central

 $\circledcirc$ 

**VA** 

◎ Trautman, Timothy N. \*

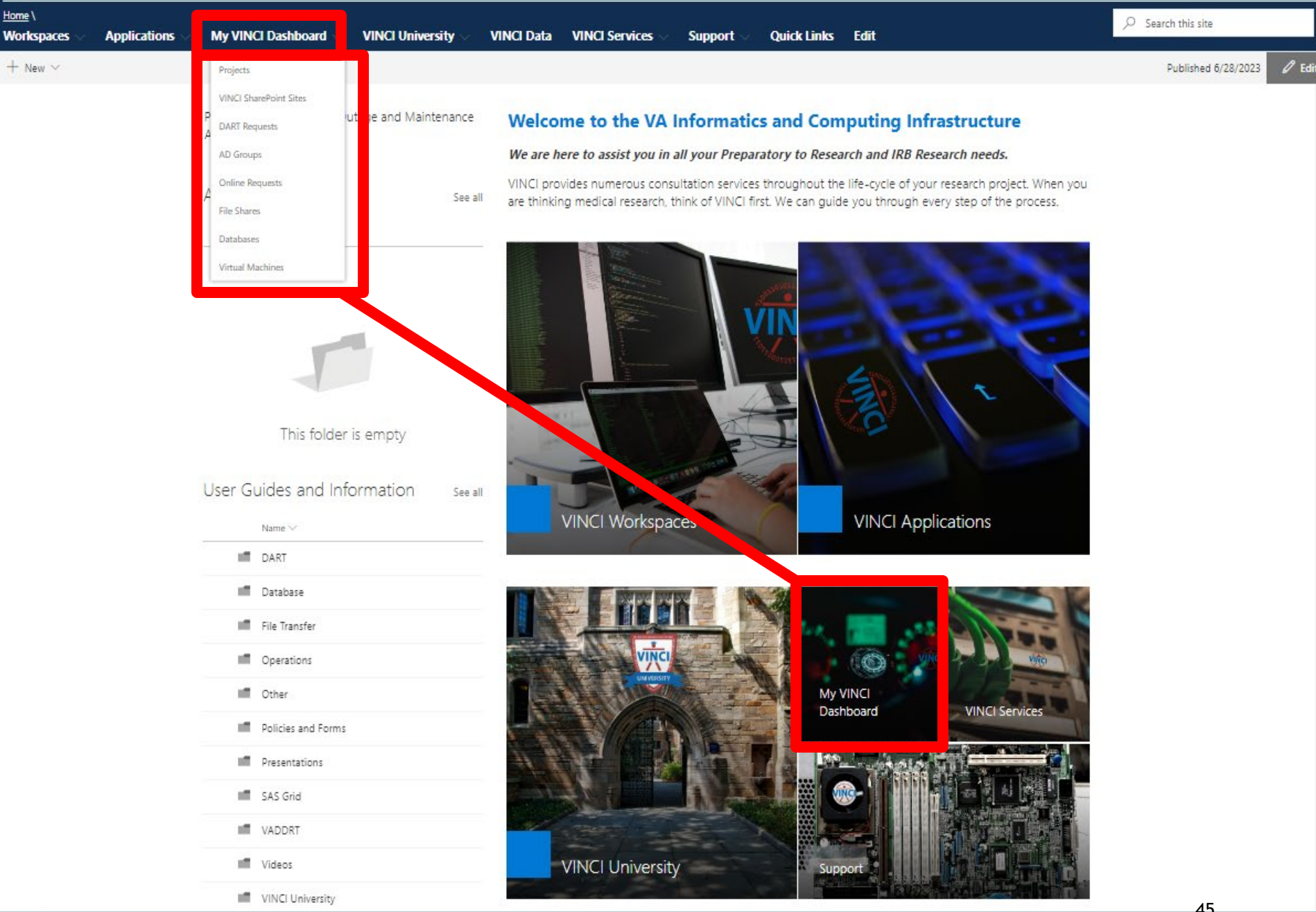

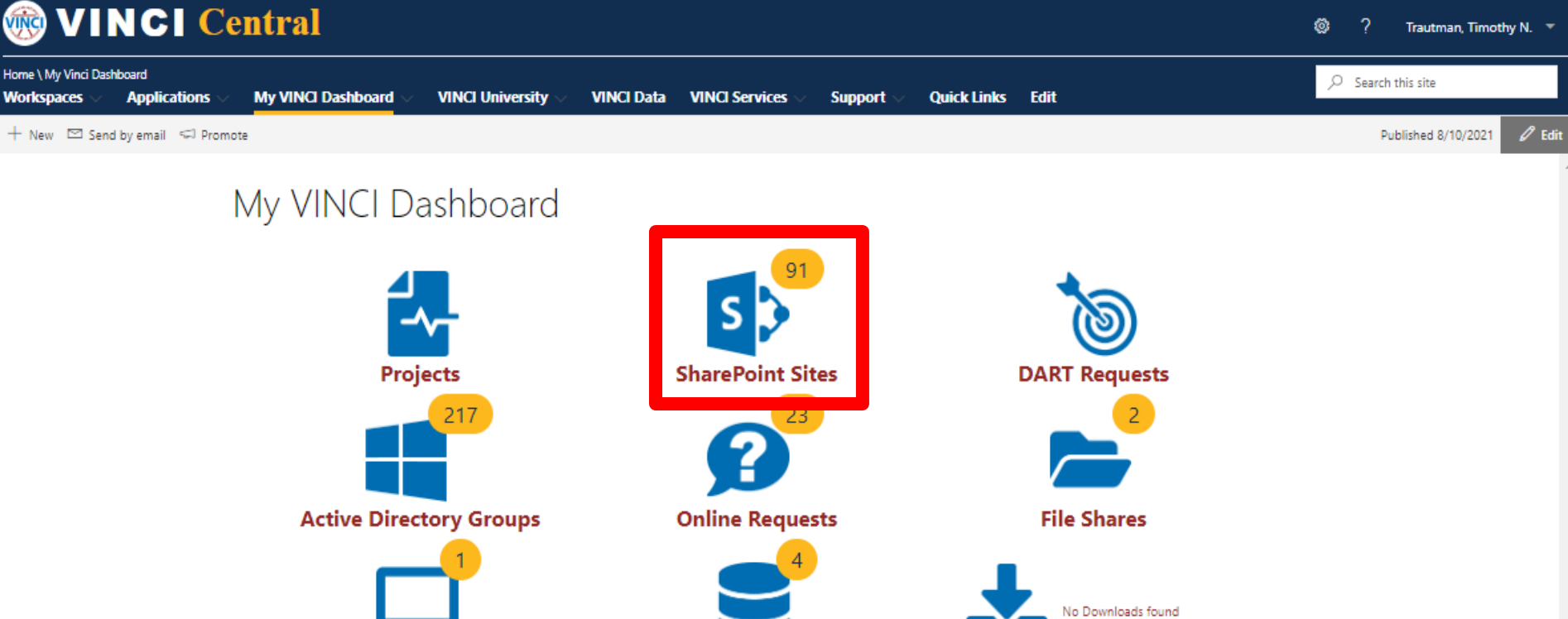

**Virtual Machines** 

**Databases** 

**Downloads** 

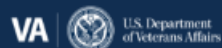

**WINCI Central** ◎ Trautman, Timothy N.  $\rightarrow$ Home \ My VINCI Dashboard \ VINCI SharePoint Sites  $\sqrt{2}$  Search this site My VINCI Dashboard **VINCI University VINCI Data VINCI Services Quick Links Edit Workspaces Applications Support** 

+ New ⊠ Send by email <2 Promote

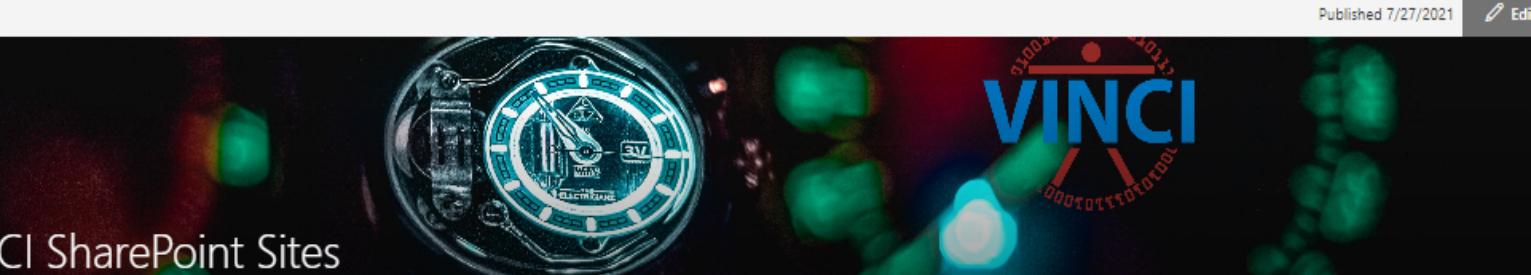

 $\mathscr{O}$  Edi

#### **VINCI SharePoint Sites**

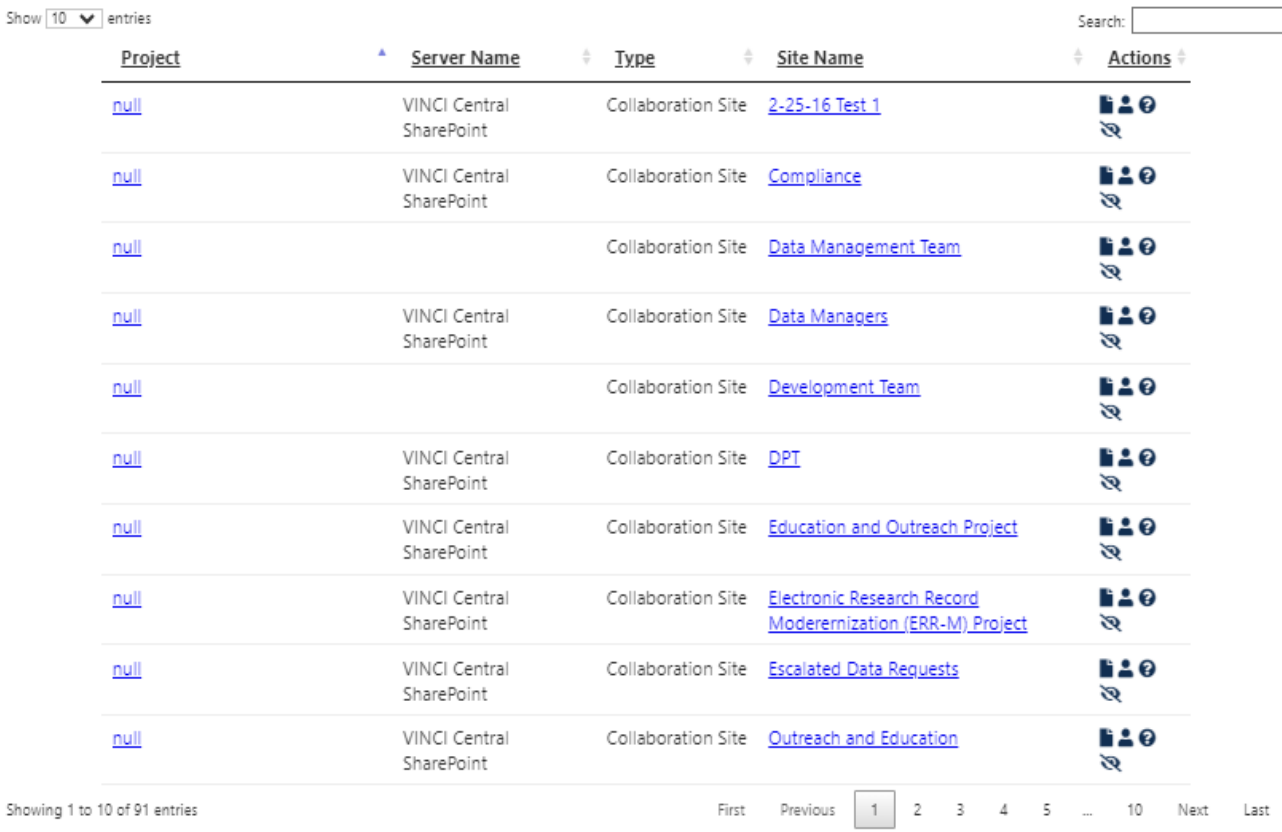

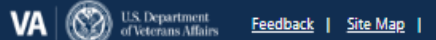

**WINCI Central**  $\circ$ 7 Trautman, Timothy N. + Home \ Quick Links C Search this site Quick Links Edit **Workspaces Applications** My VINCI Dashboard **VINCI University VINCI Data VINCI Services Support** Published 6/15/2023  $O$  Edit + New ED Send by email ED Promote **Quick Links** CDW<br>BISL COVID-19 Shared Data CDW/BISL web site Centralized Interactive BaseCamp Phenomics Resource (CIPHER) Resource SharePoint site DART Dim Data Viewer Download Files from VINCI EHR-Modernization Workspace ∰ **HERC Web Site** HSR&D web site HSRData-L Listserv Meta Data Viewer 锇 <#> ∰ ORD FIND Pro Tool Request Management Upload Files to VINCI SAS Grid Guides 7  $\mathbf{s}$ Workspace VHA Data Portal web site VHA Support Service Center VINCI Git Services Wiki VINCI Linux Wiki  $5<sup>2</sup>$ **START** (VSSC) **VINCI Operations** VIReC web site Ops

#### **Questions?**

# [VINCI@va.gov](mailto:VINCI@va.gov)

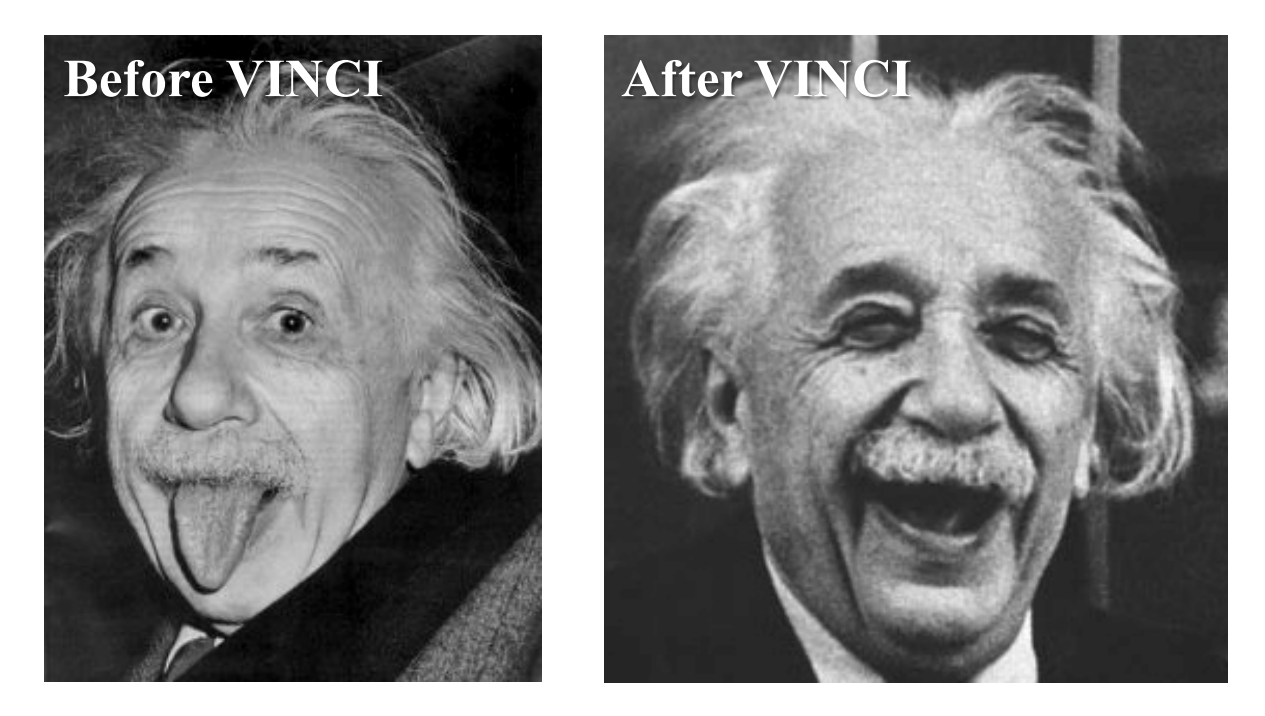

*A VINCI Concierge can assist at any time by contacting [VINCI@va.gov](mailto:VINCI@va.gov) with your request*

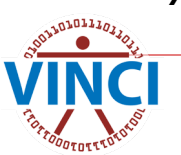